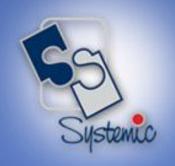

## JD Edwards EnterpriseOne Educational Brochure

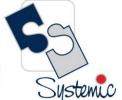

Unit-210, Building No.1, Sector-2, Millenium Business Park, Mahape, Navi Mumbai – 400 709 India Tel: +91-22-41276111 E-mail: business@systemicsoftware.com Website: www.systemicsoftware.com

#### **Contents**

| JD Edwards EnterpriseOne Course-list                                                         | 2   |
|----------------------------------------------------------------------------------------------|-----|
| JD Edwards EnterpriseOne Course-list  JD Edwards EnterpriseOne Functional Foundation Courses | 10  |
| JD Edwards EnterpriseOne Sales & Distribution / Distribution & Logistics Functional Courses  | 13  |
| JD Edwards EnterpriseOne Manufacturing Management Functional Courses                         |     |
| JD Edwards EnterpriseOne Financial Management Functional Courses                             | 43  |
| JD Edwards EnterpriseOne Asset Lifecycle Management Functional Courses                       | 51  |
| JD Edwards EnterpriseOne Service Management Functional Courses                               | 54  |
| JD Edwards EnterpriseOne Specialized Modules Functional Courses                              | 61  |
| JD Edwards EnterpriseOne Human Capital Management Functional Courses                         | 69  |
| JD Edwards EnterpriseOne Consoles & Dashboard Functional Courses                             | 73  |
| JD Edwards EnterpriseOne India Localization Functional Courses                               |     |
| JD Edwards EnterpriseOne Technical Foundation Courses                                        | 85  |
| JD Edwards EnterpriseOne CNC Courses                                                         | 88  |
| JD Edwards Technical Development Courses                                                     | 93  |
| JD Edwards EnterpriseOne Tools                                                               |     |
| JD Edwards Special Technical Courses (Exclusive to Rel.9.2 and above)                        | 107 |
| JD Edwards Implementation Oriented Courses                                                   | 112 |

India ..com

Unit-210, Building No.1, Sector-2, Millenium Business Park, Mahape, Navi Mumbai – 400 709 India Tel: +91-22-41276111 E-mail: business@systemicsoftware.com Website: www.systemicsoftware.com

#### JD Edwards EnterpriseOne Course-list

| Area                                                    | Course Code   | Course Name                                                     | Duration |
|---------------------------------------------------------|---------------|-----------------------------------------------------------------|----------|
| <u>Functional Foundation Courses</u>                    | SysJDE-FF01G  | JD Edwards EnterpriseOne Overview                               | 1 day    |
|                                                         | SysJDE-FF02G  | JD Edwards EnterpriseOne – Functional Foundation                | 2 days   |
| Sales & Distribution / Distribution & Logistics Courses | SysJDE-SDL01G | JD Edwards EnterpriseOne – Sales & Distribution Core Modules    | 15 days  |
|                                                         | SysJDE-SDL02G | JD Edwards EnterpriseOne – Sales Order Management & Pricing     | 7 days   |
|                                                         | SysJDE-SDL03S | JD Edwards EnterpriseOne – Advanced Pricing Deep Dive           | 5 days   |
|                                                         | SysJDE-SDL04G | JD Edwards EnterpriseOne – Inventory Management                 | 3 days   |
|                                                         | SysJDE-SDL05G | JD Edwards EnterpriseOne – Procurement & Subcontract Management | 5 days   |
|                                                         | SysJDE-SDL06S | JD Edwards EnterpriseOne – Operational Sourcing                 | 1 day    |
|                                                         | SysJDE-SDL07S | JD Edwards EnterpriseOne – Requisition Self Service             | 2 days   |
|                                                         | SysJDE-SDL08S | JD Edwards EnterpriseOne – Supplier Relationship Management     | 2 days   |
|                                                         | SysJDE-SDL09G | JD Edwards EnterpriseOne – Order to Cash                        | 12 days  |

Unit-210, Building No.1, Sector-2, Millenium Business Park, Mahape, Navi Mumbai – 400 709 India Tel: +91-22-41276111 E-mail: business@systemicsoftware.com Website: www.systemicsoftware.com

|                                  | SysJDE-SDL10G | JD Edwards EnterpriseOne – Procure to Pay                                               | 10 days |
|----------------------------------|---------------|-----------------------------------------------------------------------------------------|---------|
|                                  | SysJDE-SDL11S | JD Edwards EnterpriseOne – Customer Self Service                                        | 2 days  |
|                                  | SysJDE-SDL12S | JD Edwards EnterpriseOne – Agreement Management                                         | 3 days  |
|                                  | SysJDE-SDL13G | JD Edwards EnterpriseOne – CRM for Sales                                                | 12 days |
|                                  | SysJDE-SDL14S | JD Edwards EnterpriseOne – CRM for Sales Deep Dive                                      | 15 days |
|                                  | SysJDE-SDL15H | JD Edwards EnterpriseOne – Demand Scheduling Execution                                  | 3 days  |
|                                  | SysJDE-SDL16S | JD Edwards EnterpriseOne – Inventory & Bulk Stock Management                            | 6 days  |
|                                  | SysJDE-SDL17S | JD Edwards EnterpriseOne – Advanced Warehouse Management                                | 5 days  |
|                                  | SysJDE-SDL18S | JD Edwards EnterpriseOne – Transportation Management                                    | 5 days  |
| Manufacturing Management Courses | SysJDE-MM01G  | JD Edwards EnterpriseOne – Product Costing & Manufacturing Accounting                   | 3 days  |
|                                  | SysJDE-MM02G  | JD Edwards EnterpriseOne – Core Manufacturing Management with Manufacturing Planning    | 11 days |
|                                  | SysJDE-MM03G  | JD Edwards EnterpriseOne – Core Manufacturing Management without Manufacturing Planning | 6 days  |
|                                  | SysJDE-MM04G  | JD Edwards EnterpriseOne – Requirement Planning & Forecast Management                   | 5 days  |
|                                  | SysJDE-MM05H  | JD Edwards EnterpriseOne – Demand Flow Manufacturing & Kanban Management                | 6 days  |

Unit-210, Building No.1, Sector-2, Millenium Business Park, Mahape, Navi Mumbai – 400 709 India Tel: +91-22-41276111 E-mail: business@systemicsoftware.com Website: www.systemicsoftware.com

|                                    | SysJDE-MM06S | JD Edwards EnterpriseOne – Project Manufacturing – Engineer to Order | 3 days  |
|------------------------------------|--------------|----------------------------------------------------------------------|---------|
| Financial Management Courses       | SysJDE-FM01G | JD Edwards EnterpriseOne – Core Financials                           | 18 days |
|                                    | SysJDE-FM02S | JD Edwards EnterpriseOne – General Accounting Deep Dive              | 5 days  |
|                                    | SysJDE-FM03S | JD Edwards EnterpriseOne – Accounts Receivables Deep Dive            | 5 days  |
|                                    | SysJDE-FM04S | JD Edwards EnterpriseOne – Accounts Payable Deep Dive                | 5 days  |
|                                    | SysJDE-FM05S | JD Edwards EnterpriseOne – Fixed Assets Deep Dive                    | 3 days  |
|                                    | SysJDE-FM06S | JD Edwards EnterpriseOne – Expense Management                        | 3 days  |
|                                    | SysJDE-FM07S | JD Edwards EnterpriseOne – Advanced Cost Accounting                  | 3 days  |
|                                    | SysJDE-FM08S | JD Edwards EnterpriseOne – Job Cost Accounting                       | 4 days  |
| Asset Lifecycle Management Courses | SysJDE-AM01G | JD Edwards EnterpriseOne – Capital Assets Management                 | 5 days  |
|                                    | SysJDE-AM02S | JD Edwards EnterpriseOne – Condition-based Maintenance               | 2 days  |
|                                    | SysJDE-AM03S | JD Edwards EnterpriseOne – Equipment Cost Analysis                   | 1 day   |
|                                    | SysJDE-AM04S | JD Edwards EnterpriseOne – Resource Assignment                       | 2 days  |
| Service Management Courses         | SysJDE-SM01S | JD Edwards EnterpriseOne – Service Management                        | 4 days  |

Unit-210, Building No.1, Sector-2, Millenium Business Park, Mahape, Navi Mumbai – 400 709 India Tel: +91-22-41276111 E-mail: business@systemicsoftware.com Website: www.systemicsoftware.com

|                                 | SysJDE-SM02H | JD Edwards EnterpriseOne – Contract & Service Billing               | 5 days |
|---------------------------------|--------------|---------------------------------------------------------------------|--------|
|                                 | SysJDE-SM03S | JD Edwards EnterpriseOne – CRM for Support                          | 5 days |
| Courses for Specialized Modules | SysJDE-SP01H | JD Edwards EnterpriseOne – Homebuilder Management                   | 3 days |
|                                 | SysJDE-SP02H | JD Edwards EnterpriseOne – Configurator & Product Variant           | 5 days |
|                                 | SysJDE-SP03H | JD Edwards EnterpriseOne – Advanced Stock Valuation                 | 2 days |
|                                 | SysJDE-SP04H | JD Edwards EnterpriseOne – Real Estate Management                   | 4 days |
|                                 | SysJDE-SP05H | JD Edwards EnterpriseOne – Advanced Real Estate Forecasting         | 4 days |
|                                 | SysJDE-SP06H | JD Edwards EnterpriseOne – Grower Management, Pricing & Payments    | 5 days |
|                                 | SysJDE-SP07H | JD Edwards EnterpriseOne – Blend Management                         | 5 days |
|                                 | SysJDE-SP08H | JD Edwards EnterpriseOne – Apparel Management                       | 4 days |
|                                 | SysJDE-SP09H | JD Edwards EnterpriseOne – Fulfilment Management                    | 3 days |
|                                 | SysJDE-SP10H | JD Edwards EnterpriseOne – Rental Management (9.2 release only)     | 5 days |
|                                 | SysJDE-SP11H | JD Edwards EnterpriseOne – Payroll for US & Canada                  | 5 days |
| Human Capital Management        | SysJDE-HC01G | JD Edwards EnterpriseOne – Human Resource Management (Core Modules) | 5 days |

Unit-210, Building No.1, Sector-2, Millenium Business Park, Mahape, Navi Mumbai – 400 709 India Tel: +91-22-41276111 E-mail: business@systemicsoftware.com Website: www.systemicsoftware.com

|                                     |              |                                                                           | 0,000   |
|-------------------------------------|--------------|---------------------------------------------------------------------------|---------|
|                                     | SysJDE-HC02G | JD Edwards EnterpriseOne – Time & Labor                                   | 2 days  |
|                                     | SysJDE-HC03S | JD Edwards EnterpriseOne – Benefits Management                            | 2 days  |
|                                     | SysJDE-HC04S | JD Edwards EnterpriseOne – Human Capital Management Self<br>Service       | 5 days  |
| Dashboard & Consoles Courses        | SysJDE-BI01H | JD Edwards EnterpriseOne – Plant Manager's Dashboard (PMD)                | 2 days  |
|                                     | SysJDE-BI02H | JD Edwards EnterpriseOne – Financial Management Compliance Console (FMCC) | 2 days  |
| India Localization Courses          | SysJDE-IL01S | JD Edwards EnterpriseOne – India Localization Deep Dive                   | 8 days  |
| Technical Foundation Courses        | SysJDE-TF01G | JD Edwards EnterpriseOne – Tools Foundation & Fundamentals                | 5 days  |
| CNC & System Administration Courses | SysJDE-CN01G | JD Edwards EnterpriseOne – CNC Foundation                                 | 2 days  |
|                                     | SysJDE-CN02S | JD Edwards EnterpriseOne – Installing & Implementing Rel.9.x              | 10 days |
|                                     | SysJDE-CN03G | JD Edwards EnterpriseOne – System Administration                          | 5 days  |
|                                     | SysJDE-CN04G | JD Edwards EnterpriseOne – Security Administration                        | 5 days  |
|                                     | SysJDE-CN05S | JD Edwards EnterpriseOne – Deploying Modifications                        | 5 days  |
|                                     | SysJDE-CN06S | JD Edwards EnterpriseOne – Package Management and Performance Monitor     | 4 days  |
| Technical Development Courses       | SysJDE-TD01G | JD Edwards EnterpriseOne – Development Tools (Basic)                      | 5 days  |
|                                     |              |                                                                           |         |

Unit-210, Building No.1, Sector-2, Millenium Business Park, Mahape, Navi Mumbai – 400 709 India Tel: +91-22-41276111 E-mail: business@systemicsoftware.com Website: www.systemicsoftware.com

| SysJDE-TD02G | JD Edwards EnterpriseOne – Development Tools (Advanced)                                                                                                    | 5 days                                                                                                    |
|--------------|----------------------------------------------------------------------------------------------------|----------------------------------------------------------------------------------------------------|
| SysJDE-TD03S | JD Edwards EnterpriseOne – Development Tools (Super Advanced)                                                                                                    | 5 days                                                                                                    |
| SysJDE-TD04G | JD Edwards EnterpriseOne – Report Writing                                                                                                    | 5 days                                                                                                    |
| SysJDE-TD05G | JD Edwards EnterpriseOne – Report Writing (Advanced)                                                                                                    | 5 days                                                                                                    |
| SysJDE-TD06S | JD Edwards EnterpriseOne – Interoperability                                                                                                    | 3 days                                                                                                    |
| SysJDE-TD07S | JD Edwards EnterpriseOne – Business Services (BSSV)                                                                                                    | 3 days                                                                                                    |
| SysJDE-TD08H | JD Edwards EnterpriseOne – Business Services (BSSV) Deep Dive                                                                                                    | 5 days                                                                                                    |
| SysJDE-TD09S | JD Edwards EnterpriseOne – Workflow Management                                                                                                    | 2 days                                                                                                    |
| SysJDE-TD10S | JD Edwards EnterpriseOne – BI (XML) Publisher                                                                                                    | 2 days                                                                                                    |
| SysJDE-TD11S | JD Edwards EnterpriseOne – One View Reporting Overview                                                                                                    | 3 days                                                                                                    |
| SysJDE-TD12S | JD Edwards EnterpriseOne – One View Reporting Deep Dive                                                                                                    | 4 days                                                                                                    |
| SysJDE-TD13S | JD Edwards EnterpriseOne – Developing C Business Function including use of JDE APIs                                                                                    | 1 day                                                                                                    |
| SysJDE-TL01S | Oracle Accelerator for JD Edwards                                                                                                    | 2 days                                                                                                    |
| SysJDE-TL02S | User Productivity Kit – Content Development for JD Edwards                                                                                                    | 4 days                                                                                                    |
|              | SysJDE-TD03S  SysJDE-TD04G  SysJDE-TD05G  SysJDE-TD06S  SysJDE-TD07S  SysJDE-TD08H  SysJDE-TD09S  SysJDE-TD10S  SysJDE-TD11S  SysJDE-TD12S  SysJDE-TD13S  SysJDE-TD13S | SysJDE-TD03S  JD Edwards EnterpriseOne – Development Tools (Super Advanced)  SysJDE-TD04G  JD Edwards EnterpriseOne – Report Writing  SysJDE-TD05G  JD Edwards EnterpriseOne – Report Writing (Advanced)  SysJDE-TD06S  JD Edwards EnterpriseOne – Interoperability  SysJDE-TD07S  JD Edwards EnterpriseOne – Business Services (BSSV)  SysJDE-TD08H  JD Edwards EnterpriseOne – Business Services (BSSV) Deep Dive  SysJDE-TD09S  JD Edwards EnterpriseOne – Workflow Management  SysJDE-TD10S  JD Edwards EnterpriseOne – BI (XML) Publisher  SysJDE-TD11S  JD Edwards EnterpriseOne – One View Reporting Overview  SysJDE-TD12S  JD Edwards EnterpriseOne – One View Reporting Deep Dive  SysJDE-TD13S  JD Edwards EnterpriseOne – Developing C Business Function including use of JDE APIs  SysJDE-TL01S  Oracle Accelerator for JD Edwards |

709 India tware.com

Unit-210, Building No.1, Sector-2, Millenium Business Park, Mahape, Navi Mumbai – 400 709 India Tel: +91-22-41276111 E-mail: business@systemicsoftware.com Website: www.systemicsoftware.com

| Special Technical Courses       | SysJDE-TS01S | Installation & Configuration of One View Reporting Tool                                     | 3 days  |
|---------------------------------|--------------|---------------------------------------------------------------------------------------------|---------|
|                                 | SysJDE-TS02S | Real Time Events (RTE) Configuration and Development                                        | 3 days  |
|                                 | SysJDE-TS03S | IoT Orchestrator Overview                                                                   | 1 day   |
|                                 | SysJDE-TS04S | EnterpriseOne Pages                                                                         | 3 days  |
|                                 | SysJDE-TS05S | EnterpriseOne Mobile Framework                                                              | 3 days  |
|                                 | SysJDE-TS06S | JD Edwards EnterpriseOne Tools Internet of Things Orchestrator  – Deep Dive                 | 5 days  |
| Implementation Oriented Courses | SysJDE-IM01S | Certified Implementation Professional Course for JD Edwards EnterpriseOne – S&D             | 26 days |
|                                 | SysJDE-IM02S | Certified Implementation Professional Course for JD Edwards EnterpriseOne – Core Financials | 26 days |
|                                 | SysJDE-IM03S | Certified Implementation Professional Course for JD Edwards EnterpriseOne – Manufacturing   | 19 days |

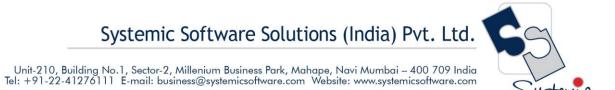

### JD Edwards EnterpriseOne Functional Foundation Courses

UK Office: Systemic Software Solutions UK Private Limited, 40 Ruskin Avenue, Bognor Regis, West Sussex, PO21 5BW, United Kingdom Registered Office: A-802, Oasis, Vasant Oscar, LBS Marg, Mulund-West, Mumbai – 400 080 India

analyze explore innovate achieve

India re.com

Unit-210, Building No.1, Sector-2, Millenium Business Park, Mahape, Navi Mumbai – 400 709 India Tel: +91-22-41276111 E-mail: business@systemicsoftware.com Website: www.systemicsoftware.com

#### **JD Edwards EnterpriseOne Functional Foundation Courses**

| Course Code  | Course Name                                               | Course Topics                                                                                                    | Duration | Pre-requisite                               |
|--------------|-----------------------------------------------------------|----------------------------------------------------------------------------------------------------|----------|---------------------------------------------|
| SysJDE-FF01G | JD Edwards<br>EnterpriseOne –<br>Overview                 | <ul> <li>What is ERP?</li> <li>ERP – Industry context</li> <li>What is JD Edwards?</li> <li>JD Edwards EnterpriseOne Overview</li> <li>JD Edwards EnterpriseOne Modules</li> <li>JD Edwards EnterpriseOne - Relevance to different industry verticals</li> <li>JD Edwards EnterpriseOne - Relevance to different ERP systems</li> <li>JD Edwards EnterpriseOne Look &amp; Feel and Navigation</li> </ul>                                      | 1 day    | None                                        |
| SysJDE-FF02G | JD Edwards<br>EnterpriseOne –<br>Functional<br>Foundation | <ul> <li>JD Edwards Features</li> <li>Product Naming Hierarchy</li> <li>System Integration</li> <li>Describing EnterpriseOne</li> <li>Basic Skills &amp; Navigation</li> <li>Using Online Help and Error Messages</li> <li>Describing Forms and Grids</li> <li>Describing Program Versions</li> <li>Working with Records</li> <li>Working with Media Objects</li> <li>Describing Processing Options</li> <li>Address Book Revision</li> </ul> | 2 Days   | JD Edwards     EnterpriseOne —     Overview |

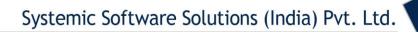

| <ul> <li>Frint Message</li> <li>Foundation Utilities</li> <li>Working with Reports</li> </ul> | <ul> <li>System Constants</li> <li>Application Constants</li> <li>User Defined Codes</li> </ul> |  |
|-----------------------------------------------------------------------------------------------|-------------------------------------------------------------------------------------------------|--|
|                                                                                               |                                                                                                 |  |

# JD Edwards EnterpriseOne Sales & Distribution And Distribution & Logistics Courses

#### JD Edwards EnterpriseOne Sales & Distribution / Distribution & Logistics Functional Courses

| Course Code   | Course Name                                                               | Course Topics                                                                                                    | Duration | Pre-requisite                                              |
|---------------|---------------------------------------------------------------------------|----------------------------------------------------------------------------------------------------|----------|------------------------------------------------------------|
| SysJDE-SDL01G | JD Edwards EnterpriseOne – Sales & Distribution Management (Core modules) | Inventory Management (3 Days)  Business Process overview.  Creating Item Master records.  Creating Item Branch/Plant records.  Setting up non-stock items.  Determining availability.  Determining the impact of inventory transactions.  Setting up segmented items.  Setting up warehouses.  Creating locations.  Creating lots  Examining item information.  Searching for item information.  Defining physical inventories.  Completing cycle counts.  Completing tag counts.  Setting up financial information.  Recognizing inventory reports.  Explaining transaction records.  Updating location information.  Identifying data purges. | 16 Days  | JD Edwards     EnterpriseOne —     Foundation (Functional) |

**UK Office:** Systemic Software Solutions UK Private Limited, 40 Ruskin Avenue, Bognor Regis, West Sussex, PO21 5BW, United Kingdom **Registered Office: A-8**02, Oasis, Vasant Oscar, LBS Marg, Mulund-West, Mumbai – 400 080 India

analyze explore innovate achieve

Unit-210, Building No.1, Sector-2, Millenium Business Park, Mahape, Navi Mumbai – 400 709 India Tel: +91-22-41276111 E-mail: business@systemicsoftware.com Website: www.systemicsoftware.com

| Procurement & Subcontract Management (5 Days)                     |  |
|-------------------------------------------------------------------|--|
| <ul><li>Understanding the business process.</li></ul>             |  |
| ■ Establishing product information.                               |  |
| ■ Setting up supplier information.                                |  |
| ■ Setting up purchase order entry.                                |  |
| <ul><li>Performing purchase order entry.</li></ul>                |  |
| <ul><li>Configuring system settings.</li></ul>                    |  |
| ■ Defining Procurement Setup                                      |  |
| ■ Setting up order activity rules.                                |  |
| ■ Setting up procurement automatic accounting                     |  |
| instructions (AAIs).                                              |  |
| ■ Defining additional procurement setup.                          |  |
| <ul><li>Setting up and running the requisition process.</li></ul> |  |
| ■ Setting up and managing quotes.                                 |  |
| <ul><li>Processing blanket orders.</li></ul>                      |  |
| ■ Communicating to the supplier.                                  |  |
| <ul><li>Processing receipts.</li></ul>                            |  |
| ■ Matching vouchers.                                              |  |
| <ul><li>Setting up order hold information.</li></ul>              |  |
| <ul><li>Setting up purchase order approvals.</li></ul>            |  |
| <ul><li>Processing approvals.</li></ul>                           |  |
| <ul><li>Creating supplier price catalogs.</li></ul>               |  |
| ■ Setting up templates.                                           |  |
| <ul><li>Using the purchase order workbench.</li></ul>             |  |
| <ul><li>Processing order revisions.</li></ul>                     |  |
| ■ Setting up receipt route.                                       |  |
| <ul><li>Processing items in receipt route.</li></ul>              |  |
| ■ Setting up landed costs.                                        |  |
| <ul> <li>Defining supplier analysis information.</li> </ul>       |  |
| <ul><li>Using purchase order generator.</li></ul>                 |  |

Unit-210, Building No.1, Sector-2, Millenium Business Park, Mahape, Navi Mumbai – 400 709 India Tel: +91-22-41276111 E-mail: business@systemicsoftware.com Website: www.systemicsoftware.com

|                  | 161. 171-22-41270111 E-Mail. 50311633@3y31611                                                                                                    | , | Si |
|------------------|----------------------------------------------------------------------------------------------------|---|----|
| As<br>■ Ini<br>M | tegrating with the JD Edwards EnterpriseOne Capital sist Management and Manufacturing systems. tegrating with the JD Edwards EnterpriseOne Order anagement, Transportation, and Warehouse systems. |   |    |
|                  | nalyzing purchasing inquiries and reports.                                                                                                    |   |    |
|                  | rder Management (5 Days)                                                                                                    |   |    |
|                  | etting up fundamental components for sales order anagement.                                                                                                    |   |    |
|                  | escribing item master and item branch/plant formation.                                                                                                    |   |    |
|                  | etermining commitment and availability.                                                                                                    |   |    |
|                  | efining customer master information.                                                                                                    |   |    |
|                  | etting up base pricing.                                                                                                    |   |    |
|                  | itering and managing sales orders.                                                                                                    |   |    |
|                  | inting order acknowledgements.                                                                                                    |   |    |
|                  | inting picking documents.                                                                                                    |   |    |
|                  | onfirming order shipment.                                                                                                    |   |    |
| ■ De             | escribing shipping documents.                                                                                                    |   |    |
| ■ Pr             | inting invoices.                                                                                                    |   |    |
| ■ Pe             | erforming the end-of-day sales update process.                                                                                                    |   |    |
| ■ Pr             | ocessing direct ship orders.                                                                                                    |   |    |
| ■ Pr             | ocessing transfer orders.                                                                                                    |   |    |
| ■ Ex             | plaining intercompany orders.                                                                                                    |   |    |
| ■ Pr             | ocessing credit orders.                                                                                                    |   |    |
| ■ Pr             | ocessing returned material authorizations.                                                                                                    |   |    |
|                  | ocessing quote orders.                                                                                                    |   |    |
|                  | ocessing blanket orders.                                                                                                    |   |    |
|                  | escribing recurring sales orders.                                                                                                    |   |    |
|                  | ocessing backorders.                                                                                                    |   |    |
| <b>-</b> Ap      | oplying and releasing order holds.                                                                                                    |   |    |

Unit-210, Building No.1, Sector-2, Millenium Business Park, Mahape, Navi Mumbai – 400 709 India Tel: +91-22-41276111 E-mail: business@systemicsoftware.com Website: www.systemicsoftware.com

|               |                               | <ul> <li>Using templates to process sales orders.</li> <li>Defining item cross references.</li> <li>Applying print messages.</li> <li>Establishing items for kit processing.</li> <li>Describing advanced preferences.</li> <li>Setting up the sales price based-on date preference.</li> <li>Approving and logging sales orders.</li> <li>Describing flexible sales commissions.</li> <li>Describing reposting and purging sales order information.</li> <li>Reviewing sales order reports and inquiries.</li> <li>Advanced Pricing (3 Days)</li> <li>Base Price Review</li> <li>Advanced Price Review</li> <li>System Setups for Advanced Pricing</li> <li>Schedules &amp; Adjustments</li> <li>Sales Update</li> <li>Utilizing Pricing Workbench</li> <li>Mass Maintenance for Pricing</li> <li>Creating Price List</li> <li>Enhanced Basket Adjustment</li> <li>Creating Accrual for Sales Commission</li> <li>Running Accrual through Sales Update</li> <li>Sales Rebates</li> <li>Free Goods Catalog Adjustment</li> <li>Adding Sales Order with Free Goods</li> <li>Sales Price Based on Date</li> </ul> |        |                                            |
|---------------|-------------------------------|----------------------------------------------------------------------------------------------------|--------|--------------------------------------------|
| SysJDE-SDL02G | JD Edwards                    | Sale Order Management (5 Days)                                                                                                    | 8 Days | JD Edwards                                 |
| ,             | EnterpriseOne –<br>Sale Order | <ul> <li>Setting up fundamental components for sales order<br/>management.</li> </ul>                                                                                                    | ,      | EnterpriseOne –<br>Foundation (Functional) |

Unit-210, Building No.1, Sector-2, Millenium Business Park, Mahape, Navi Mumbai – 400 709 India Tel: +91-22-41276111 E-mail: business@systemicsoftware.com Website: www.systemicsoftware.com

| N | Management & | <ul> <li>Describing item master and item branch/plant</li> </ul>         |  |
|---|--------------|--------------------------------------------------------------------------|--|
| F | Pricing      | information.                                                             |  |
|   |              | <ul> <li>Determining commitment and availability.</li> </ul>             |  |
|   |              | <ul> <li>Defining customer master information.</li> </ul>                |  |
|   |              | <ul> <li>Setting up base pricing.</li> </ul>                             |  |
|   |              | <ul> <li>Entering and managing sales orders.</li> </ul>                  |  |
|   |              | <ul> <li>Printing order acknowledgements.</li> </ul>                     |  |
|   |              | <ul> <li>Printing picking documents.</li> </ul>                          |  |
|   |              | <ul> <li>Confirming order shipment.</li> </ul>                           |  |
|   |              | <ul> <li>Describing shipping documents.</li> </ul>                       |  |
|   |              | <ul><li>Printing invoices.</li></ul>                                     |  |
|   |              | <ul> <li>Performing the end-of-day sales update process.</li> </ul>      |  |
|   |              | <ul> <li>Processing direct ship orders.</li> </ul>                       |  |
|   |              | <ul><li>Processing transfer orders.</li></ul>                            |  |
|   |              | <ul><li>Explaining intercompany orders.</li></ul>                        |  |
|   |              | <ul> <li>Processing credit orders.</li> </ul>                            |  |
|   |              | <ul> <li>Processing returned material authorizations.</li> </ul>         |  |
|   |              | <ul><li>Processing quote orders.</li></ul>                               |  |
|   |              | <ul><li>Processing blanket orders.</li></ul>                             |  |
|   |              | <ul> <li>Describing recurring sales orders.</li> </ul>                   |  |
|   |              | <ul><li>Processing backorders.</li></ul>                                 |  |
|   |              | <ul> <li>Applying and releasing order holds.</li> </ul>                  |  |
|   |              | <ul> <li>Using templates to process sales orders.</li> </ul>             |  |
|   |              | <ul> <li>Defining item cross references.</li> </ul>                      |  |
|   |              | <ul> <li>Applying print messages.</li> </ul>                             |  |
|   |              | <ul> <li>Establishing items for kit processing.</li> </ul>               |  |
|   |              | <ul> <li>Describing advanced preferences.</li> </ul>                     |  |
|   |              | <ul> <li>Setting up the sales price based-on date preference.</li> </ul> |  |
|   |              | <ul> <li>Approving and logging sales orders.</li> </ul>                  |  |
|   |              | <ul> <li>Describing flexible sales commissions.</li> </ul>               |  |

Unit-210, Building No.1, Sector-2, Millenium Business Park, Mahape, Navi Mumbai – 400 709 India Tel: +91-22-41276111 E-mail: business@systemicsoftware.com Website: www.systemicsoftware.com

|               |                                                                   | <ul> <li>Describing reposting and purging sales order information.</li> <li>Reviewing sales order reports and inquiries.</li> <li>Advanced Pricing (3 Days)</li> <li>Base Price Review</li> <li>Advanced Price Review</li> <li>System Setups for Advanced Pricing</li> <li>Schedules &amp; Adjustments</li> <li>Sales Update</li> <li>Utilizing Pricing Workbench</li> <li>Mass Maintenance for Pricing</li> <li>Creating Price List</li> <li>Enhanced Basket Adjustment</li> <li>Creating Accrual for Sales Commission</li> <li>Running Accrual through Sales Update</li> <li>Sales Rebates</li> <li>Free Goods Catalog Adjustment</li> <li>Adding Sales Order with Free Goods</li> <li>Sales Price Based on Date</li> </ul> |        |                                                         |
|---------------|-------------------------------------------------------------------|----------------------------------------------------------------------------------------------------|--------|---------------------------------------------------------|
| SysJDE-SDL03S | JD Edwards<br>EnterpriseOne<br>Advanced<br>Pricing – Deep<br>Dive | <ul> <li>JD Edwards EnterpriseOne Advanced Pricing Overview</li> <li>JD Edwards EnterpriseOne Advanced Pricing Features</li> <li>JD Edwards EnterpriseOne Advanced Pricing and Procurement</li> <li>JD Edwards EnterpriseOne Advanced Pricing and Blend Management</li> <li>Setting Up JD Edwards EnterpriseOne Advanced Pricing</li> <li>Setting Up JD Edwards EnterpriseOne Base Pricing</li> <li>Working With Schedules and Adjustments</li> <li>Price Management Workbench</li> <li>Working With Buying Structures</li> </ul>                                                                                                    | 6 Days | JD Edwards     EnterpriseOne     Foundation(Functional) |

Unit-210, Building No.1, Sector-2, Millenium Business Park, Mahape, Navi Mumbai – 400 709 India Tel: +91-22-41276111 E-mail: business@systemicsoftware.com Website: www.systemicsoftware.com

|               |                                                          | <ul> <li>Tier Structured Rebates</li> <li>Sales Prise Based on Date</li> <li>Extended Terms</li> <li>Enhanced Basket Prising</li> <li>Related Item Prising</li> <li>Sliding Rate Adjustments</li> <li>Free Goods Catlog</li> <li>Multipole UOM Thresholds</li> <li>Complex Prising – Cat Code based</li> <li>Supplier Prof of Sales Rebates</li> <li>Gross Profit Margin Prising</li> <li>Volume Incentive Prising</li> <li>Volume Based Selling</li> <li>Promotion – Based Prising</li> <li>Rounding Rules</li> <li>Defining Override Search Groups</li> <li>Working With Repricing</li> </ul> |        |                                                         |
|---------------|----------------------------------------------------------|----------------------------------------------------------------------------------------------------|--------|---------------------------------------------------------|
| SysJDE-SDL04G | JD Edwards<br>EnterpriseOne –<br>Inventory<br>Management | <ul> <li>Business Process overview.</li> <li>Creating Item Master records.</li> <li>Creating Item Branch/Plant records.</li> <li>Setting up non-stock items.</li> <li>Determining availability.</li> <li>Determining the impact of inventory transactions.</li> <li>Setting up segmented items.</li> <li>Setting up warehouses.</li> <li>Creating locations.</li> <li>Creating lots</li> <li>Examining item information.</li> <li>Searching for item information.</li> <li>Defining physical inventories.</li> </ul>                                                                            | 3 Days | JD Edwards     EnterpriseOne     Foundation(Functional) |

Unit-210, Building No.1, Sector-2, Millenium Business Park, Mahape, Navi Mumbai – 400 709 India Tel: +91-22-41276111 E-mail: business@systemicsoftware.com Website: www.systemicsoftware.com

|               |                                                                  | <ul> <li>Completing cycle counts.</li> <li>Completing tag counts.</li> <li>Setting up financial information.</li> <li>Recognizing inventory reports.</li> <li>Explaining transaction records.</li> <li>Updating item information.</li> <li>Updating location information.</li> <li>Identifying data purges.</li> </ul>                                                                                                    |        |                                                                                                    |
|---------------|------------------------------------------------------------------|----------------------------------------------------------------------------------------------------|--------|----------------------------------------------------------------------------------------------------|
| SysJDE-SDL05G | JD Edwards EnterpriseOne — Procurement & Sub-Contract Management | <ul> <li>Understanding the business process.</li> <li>Establishing product information.</li> <li>Setting up supplier information.</li> <li>Setting up purchase order entry.</li> <li>Performing purchase order entry.</li> <li>Configuring system settings.</li> <li>Defining Procurement Setup</li> <li>Setting up order activity rules.</li> <li>Setting up procurement automatic accounting instructions (AAIs).</li> <li>Defining additional procurement setup.</li> <li>Setting up and running the requisition process.</li> <li>Setting up and managing quotes.</li> <li>Processing blanket orders.</li> <li>Communicating to the supplier.</li> <li>Processing receipts.</li> <li>Matching vouchers.</li> <li>Setting up order hold information.</li> <li>Setting up purchase order approvals.</li> <li>Processing approvals.</li> <li>Creating supplier price catalogs.</li> </ul> | 5 Days | <ul> <li>JD Edwards         EnterpriseOne         Foundation(Functional)</li> <li>JD Edwards         EnterpriseOne Inventory         Management</li> </ul> |

Unit-210, Building No.1, Sector-2, Millenium Business Park, Mahape, Navi Mumbai – 400 709 India Tel: +91-22-41276111 E-mail: business@systemicsoftware.com Website: www.systemicsoftware.com

|               |                                                              | <ul> <li>Setting up templates.</li> <li>Using the purchase order workbench.</li> <li>Processing order revisions.</li> <li>Setting up receipt route.</li> <li>Processing items in receipt route.</li> <li>Setting up landed costs.</li> <li>Defining supplier analysis information.</li> <li>Using purchase order generator.</li> <li>Integrating with the JD Edwards EnterpriseOne Capital Assist Management and Manufacturing systems.</li> <li>Integrating with the JD Edwards EnterpriseOne Order Management, Transportation, and Warehouse systems.</li> <li>Analyzing purchasing inquiries and reports.</li> </ul> |        |                                                                                                    |
|---------------|--------------------------------------------------------------|----------------------------------------------------------------------------------------------------|--------|----------------------------------------------------------------------------------------------------|
| SysJDE-SDL06S | JD Edwards<br>EnterpriseOne<br>Operational<br>Sourcing       | <ul> <li>JD Edwards EnterpriseOne Operational Sourcing<br/>Overview</li> <li>Setting Up Operational Sourcing</li> <li>Creating an Event</li> <li>Analysing Events and Awarding Bids</li> <li>Responding to Events</li> </ul>                                                                                                    | 1 Day  | <ul> <li>JD Edwards         EnterpriseOne –         Foundation (Functional)</li> <li>JD Edwards         EnterpriseOne         Procurement &amp; Sub-         Contract Management</li> </ul> |
| SysJDE-SDL07S | JD Edwards<br>EnterpriseOne –<br>Requisition Self<br>Service | <ul> <li>JD Edwards EnterpriseOne Requisition Self Service         Overview</li> <li>Setting Up Requisition Self Service</li> <li>Setting Up Direct Connect &amp; Purchase Order Dispatch</li> <li>Setting Up Commodity Structure</li> <li>Setting Up Requisition Approval Workflow</li> <li>Entering Requisition</li> <li>Reviewing and Approving Requisitions</li> <li>Creating Purchase Orders</li> <li>Receiving Requisitions and Reversing Receipts</li> </ul>                                                                                                    | 2 Days | <ul> <li>JD Edwards         EnterpriseOne –         Foundation (Functional)</li> <li>JD Edwards         EnterpriseOne         Procurement &amp; Sub-         Contract Management</li> </ul> |

Unit-210, Building No.1, Sector-2, Millenium Business Park, Mahape, Navi Mumbai – 400 709 India Tel: +91-22-41276111 E-mail: business@systemicsoftware.com Website: www.systemicsoftware.com

| SysJDE-SDL08S | JD Edwards EnterpriseOne – Supplier Relationship Management (Supplier Self Service) | <ul> <li>JD Edwards EnterpriseOne Supplier Relationship<br/>Management Overview</li> <li>Setting Up Supplier Self Service and Buyer Workspace</li> <li>Configuring SRM Portal Using Configuration Wizard</li> <li>Processing the Procurement Cycle</li> <li>Managing Lean Procurement Process in SRM Portlet</li> </ul>                                                                                                    | 2 Days  | <ul> <li>JD Edwards         <ul> <li>EnterpriseOne –</li> <li>Foundation (Functional)</li> </ul> </li> <li>JD Edwards         <ul> <li>EnterpriseOne</li> <li>Procurement &amp; Sub-</li> <li>Contract Management</li> </ul> </li> </ul> |
|---------------|-------------------------------------------------------------------------------------|----------------------------------------------------------------------------------------------------|---------|----------------------------------------------------------------------------------------------------|
| SysJDE-SDL09G | JD Edwards<br>EnterpriseOne –<br>Order to Cash                                      | <ul> <li>Sale Order Management (5 Days)</li> <li>Setting up fundamental components for sales order management.</li> <li>Describing item master and item branch/plant information.</li> <li>Determining commitment and availability.</li> <li>Defining customer master information.</li> <li>Setting up base pricing.</li> <li>Entering and managing sales orders.</li> <li>Printing order acknowledgements.</li> <li>Printing picking documents.</li> <li>Confirming order shipment.</li> <li>Describing shipping documents.</li> <li>Printing invoices.</li> <li>Performing the end-of-day sales update process.</li> <li>Processing direct ship orders.</li> <li>Processing transfer orders.</li> <li>Explaining intercompany orders.</li> <li>Processing credit orders.</li> <li>Processing quote orders.</li> <li>Processing quote orders.</li> <li>Processing blanket orders.</li> <li>Describing recurring sales orders.</li> <li>Describing recurring sales orders.</li> </ul> | 13 Days | JD Edwards     EnterpriseOne     Foundation (Functional)     JD Edwards     EnterpriseOne Inventory     Management                                                                                                    |

Unit-210, Building No.1, Sector-2, Millenium Business Park, Mahape, Navi Mumbai – 400 709 India Tel: +91-22-41276111 E-mail: business@systemicsoftware.com Website: www.systemicsoftware.com

| <ul> <li>Processing backorders.</li> </ul>                               |  |
|--------------------------------------------------------------------------|--|
| <ul> <li>Applying and releasing order holds.</li> </ul>                  |  |
| <ul> <li>Using templates to process sales orders.</li> </ul>             |  |
| <ul> <li>Defining item cross references.</li> </ul>                      |  |
| <ul> <li>Applying print messages.</li> </ul>                             |  |
| <ul> <li>Establishing items for kit processing.</li> </ul>               |  |
| <ul> <li>Describing advanced preferences.</li> </ul>                     |  |
| <ul> <li>Setting up the sales price based-on date preference.</li> </ul> |  |
| <ul> <li>Approving and logging sales orders.</li> </ul>                  |  |
| <ul> <li>Describing flexible sales commissions.</li> </ul>               |  |
| <ul> <li>Describing reposting and purging sales order</li> </ul>         |  |
| information.                                                             |  |
| Reviewing sales order reports and inquiries.                             |  |
| Advanced Pricing (3 Days)                                                |  |
| ■ Base Price Review                                                      |  |
| <ul> <li>Advanced Price Review</li> </ul>                                |  |
| <ul> <li>System Setups for Advanced Pricing</li> </ul>                   |  |
| <ul><li>Schedules &amp; Adjustments</li></ul>                            |  |
| Sales Update                                                             |  |
| <ul> <li>Utilizing Pricing Workbench</li> </ul>                          |  |
| <ul> <li>Mass Maintenance for Pricing</li> </ul>                         |  |
| <ul><li>Creating Price List</li></ul>                                    |  |
| ■ Enhanced Basket Adjustment                                             |  |
| <ul> <li>Creating Accrual for Sales Commission</li> </ul>                |  |
| <ul> <li>Running Accrual through Sales Update</li> </ul>                 |  |
| <ul> <li>Sales Rebates</li> </ul>                                        |  |
| <ul> <li>Free Goods Catalog Adjustment</li> </ul>                        |  |
| <ul> <li>Adding Sales Order with Free Goods</li> </ul>                   |  |
| Sales Price Based on Date                                                |  |
| Accounts Receivable (5 Days)                                             |  |

Unit-210, Building No.1, Sector-2, Millenium Business Park, Mahape, Navi Mumbai – 400 709 India Tel: +91-22-41276111 E-mail: business@systemicsoftware.com Website: www.systemicsoftware.com

|               |                                                 | <ul> <li>Describing the Accounts Receivable business process.</li> <li>Setting up foundational components for Accounts Receivable.</li> <li>Setting up other components of Accounts Receivable.</li> <li>Describing the AR Master Business Functions (MBFs).</li> <li>Setting up customers.</li> <li>Processing invoices.</li> <li>Posting invoices.</li> <li>Describing batch invoice processing.</li> <li>Reviewing customer ledger information.</li> <li>Performing the order to cash process.</li> <li>Processing manual receipts.</li> <li>Approving and posting receipts to the general ledger.</li> <li>Revising receipts.</li> <li>Processing automatic receipts.</li> <li>Describing automatic debits processing.</li> <li>Processing accounts receivable drafts.</li> <li>Processing credit reimbursements.</li> <li>Describing AR/AP netting.</li> <li>Describing AR reports.</li> <li>Updating and reviewing tax information.</li> </ul> |         |                                                                                                    |
|---------------|-------------------------------------------------|----------------------------------------------------------------------------------------------------|---------|----------------------------------------------------------------------------------------------------|
| SysJDE-SDL10G | JD Edwards<br>EnterpriseOne –<br>Procure to Pay | <ul> <li>Procurement &amp; Sub-Contract Management (5 Days)</li> <li>Understanding the business process.</li> <li>Establishing product information.</li> <li>Setting up supplier information.</li> <li>Setting up purchase order entry.</li> <li>Performing purchase order entry.</li> <li>Configuring system settings.</li> <li>Defining Procurement Setup</li> <li>Setting up order activity rules.</li> </ul>                                                                                                    | 10 Days | <ul> <li>JD Edwards         EnterpriseOne         Foundation (Functional)</li> <li>JD Edwards         EnterpriseOne Inventory         Management</li> </ul> |

Unit-210, Building No.1, Sector-2, Millenium Business Park, Mahape, Navi Mumbai – 400 709 India Tel: +91-22-41276111 E-mail: business@systemicsoftware.com Website: www.systemicsoftware.com

| Setting up procurement automatic accounting                         |
|---------------------------------------------------------------------|
| instructions (AAIs).                                                |
| <ul> <li>Defining additional procurement setup.</li> </ul>          |
| <ul> <li>Setting up and running the requisition process.</li> </ul> |
| Setting up and managing quotes.                                     |
| <ul><li>Processing blanket orders.</li></ul>                        |
| <ul><li>Communicating to the supplier.</li></ul>                    |
| <ul><li>Processing receipts.</li></ul>                              |
| Matching vouchers.                                                  |
| Setting up order hold information.                                  |
| Setting up purchase order approvals.                                |
| <ul><li>Processing approvals.</li></ul>                             |
| <ul> <li>Creating supplier price catalogs.</li> </ul>               |
| Setting up templates.                                               |
| <ul><li>Using the purchase order workbench.</li></ul>               |
| <ul><li>Processing order revisions.</li></ul>                       |
| Setting up receipt route.                                           |

Defining supplier analysis information.

Processing items in receipt route.

Using purchase order generator.

Setting up landed costs.

- Integrating with the JD Edwards EnterpriseOne Capital Assist Management and Manufacturing systems.
- Integrating with the JD Edwards EnterpriseOne Order
   Management, Transportation, and Warehouse systems.
- Analyzing purchasing inquiries and reports.

#### **Accounts Payable (5 Days)**

- Business process overview.
- Configuring system settings.
- Setting up payment terms.

Unit-210, Building No.1, Sector-2, Millenium Business Park, Mahape, Navi Mumbai – 400 709 India Tel: +91-22-41276111 E-mail: business@systemicsoftware.com Website: www.systemicsoftware.com

|               |                                                           | <ul> <li>Setting up automatic accounting instructions.</li> <li>Setting up tax information for the Accounts Payable system.</li> <li>Setting up suppliers.</li> <li>Processing purchase orders.</li> <li>Matching vouchers.</li> <li>Processing vouchers.</li> <li>Posting voucher batches.</li> <li>Using the batch voucher processor.</li> <li>Setting up automatic payment processing.</li> <li>Creating automatic payments.</li> <li>Processing manual payments.</li> <li>Processing A/P drafts (optional).</li> <li>Updating and reviewing tax information.</li> <li>Auditing supplier information.</li> <li>Defining AR/AP netting.</li> <li>Describing Accounts Payable reports.</li> <li>Describing Accounts Payable integrity reports.</li> </ul> |        |                                                                                                    |
|---------------|-----------------------------------------------------------|----------------------------------------------------------------------------------------------------|--------|----------------------------------------------------------------------------------------------------|
| SysJDE-SDL11S | JD Edwards<br>EnterpriseOne –<br>Customer Self<br>Service | <ul> <li>JD Edwards EnterpriseOne Customer Self Service         Overview</li> <li>Setting Up Customer Self Service</li> <li>Working with Orders</li> <li>Placing Orders</li> <li>Working with Shopping Cart</li> <li>Performing Customer Enquiries</li> <li>Managing Customers and Items</li> <li>Using Service and Support Portal Applications</li> </ul>                                                                                                    | 2 Days | <ul> <li>JD Edwards         EnterpriseOne         Foundation (Functional)</li> <li>JD Edwards         EnterpriseOne Sales         Order Management</li> </ul> |
| SysJDE-SDL12S | JD Edwards<br>EnterpriseOne –                             | JD Edwards EnterpriseOne Agreement Management     Overview                                                                                                    | 3 Days | JD Edwards     EnterpriseOne     Foundation(Functional)                                                                                                    |

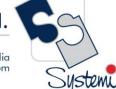

Unit-210, Building No.1, Sector-2, Millenium Business Park, Mahape, Navi Mumbai – 400 709 India Tel: +91-22-41276111 E-mail: business@systemicsoftware.com Website: www.systemicsoftware.com

|               | Agreement<br>Management                  | <ul> <li>JD Edwards EnterpriseOne Agreement Management Integrations</li> <li>Types of Agreements</li> <li>Information Structure</li> <li>Understanding Agreement Management Setup</li> <li>Setting Up Integration with Other Systems</li> <li>Setting Up Agreement Selection or Assignment</li> <li>Setting Up Confirm Shipments and Confirm Loads for Agreements</li> <li>Setting Up User-Defined Codes</li> <li>Setting Up AAIs</li> <li>Understanding Agreement Processing</li> <li>Understanding Other Agreement Management Functions</li> <li>Creating Agreements</li> <li>Assigning Agreements</li> <li>Managing Agreements</li> </ul> |         |                                                                                                    |
|---------------|------------------------------------------|----------------------------------------------------------------------------------------------------|---------|----------------------------------------------------------------------------------------------------|
| SysJDE-SDL13G | JD Edwards EnterpriseOne – CRM for Sales | CRM for Sales Fundamentals (2 days)  Introduction to CRM Application Fundamentals  Understanding JD Edwards EnterpriseOne CRM Fundamentals  Setting Up the CRM Foundation System  Managing Employees for CRM  Managing Items and Item Catalogs for CRM  Managing Customer Information  Managing Partners  Managing Contacts  Using Call Plans  Using Email and Mail Merge  Specialized CRM-Sales Topics (3 days)                                                                                                    | 13 Days | <ul> <li>JD Edwards         EnterpriseOne –         Foundation (Functional)</li> <li>JD Edwards         EnterpriseOne – Sales         Order Management &amp;         Pricing</li> <li>JD Edwards         EnterpriseOne – CRM -         Foundation</li> </ul> |

Unit-210, Building No.1, Sector-2, Millenium Business Park, Mahape, Navi Mumbai – 400 709 India Tel: +91-22-41276111 E-mail: business@systemicsoftware.com Website: www.systemicsoftware.com

|                                                                        | 2 |
|------------------------------------------------------------------------|---|
| <ul> <li>Introduction to JD Edwards EnterpriseOne CRM Sales</li> </ul> |   |
| Applications                                                           |   |
| <ul> <li>Understanding CRM Sales Applications</li> </ul>               |   |
| <ul> <li>Setting Up Sales Fundamentals</li> </ul>                      |   |
| <ul> <li>Managing the Sales Force</li> </ul>                           |   |
| <ul> <li>Managing Sales Leads</li> </ul>                               |   |
| <ul> <li>Managing Sales Opportunities</li> </ul>                       |   |
| <ul> <li>Generating Sales Proposals</li> </ul>                         |   |
| <ul><li>Managing Sales Data</li></ul>                                  |   |
| Sale Order Management (5 Days)                                         |   |
| <ul> <li>Setting up fundamental components for sales order</li> </ul>  |   |
| management.                                                            |   |
| <ul> <li>Describing item master and item branch/plant</li> </ul>       |   |
| information.                                                           |   |
| <ul> <li>Determining commitment and availability.</li> </ul>           |   |
| <ul> <li>Defining customer master information.</li> </ul>              |   |
| <ul><li>Setting up base pricing.</li></ul>                             |   |
| <ul><li>Entering and managing sales orders.</li></ul>                  |   |
| <ul> <li>Printing order acknowledgements.</li> </ul>                   |   |
| <ul><li>Printing picking documents.</li></ul>                          |   |
| <ul><li>Confirming order shipment.</li></ul>                           |   |
| <ul> <li>Describing shipping documents.</li> </ul>                     |   |
| <ul><li>Printing invoices.</li></ul>                                   |   |
| <ul> <li>Performing the end-of-day sales update process.</li> </ul>    |   |
| <ul> <li>Processing direct ship orders.</li> </ul>                     |   |
| <ul> <li>Processing transfer orders.</li> </ul>                        |   |
| <ul> <li>Explaining intercompany orders.</li> </ul>                    |   |
| <ul> <li>Processing credit orders.</li> </ul>                          |   |
| <ul> <li>Processing returned material authorizations.</li> </ul>       |   |
| <ul><li>Processing quote orders.</li></ul>                             |   |

Unit-210, Building No.1, Sector-2, Millenium Business Park, Mahape, Navi Mumbai – 400 709 India Tel: +91-22-41276111 E-mail: business@systemicsoftware.com Website: www.systemicsoftware.com

|                                                                          | 2 |
|--------------------------------------------------------------------------|---|
| <ul> <li>Processing blanket orders.</li> </ul>                           |   |
| <ul> <li>Describing recurring sales orders.</li> </ul>                   |   |
| <ul><li>Processing backorders.</li></ul>                                 |   |
| <ul> <li>Applying and releasing order holds.</li> </ul>                  |   |
| <ul> <li>Using templates to process sales orders.</li> </ul>             |   |
| <ul> <li>Defining item cross references.</li> </ul>                      |   |
| <ul><li>Applying print messages.</li></ul>                               |   |
| <ul> <li>Establishing items for kit processing.</li> </ul>               |   |
| <ul> <li>Describing advanced preferences.</li> </ul>                     |   |
| <ul> <li>Setting up the sales price based-on date preference.</li> </ul> |   |
| <ul> <li>Approving and logging sales orders.</li> </ul>                  |   |
| <ul> <li>Describing flexible sales commissions.</li> </ul>               |   |
| <ul> <li>Describing reposting and purging sales order</li> </ul>         |   |
| information.                                                             |   |
| <ul> <li>Reviewing sales order reports and inquiries.</li> </ul>         |   |
| Advanced Pricing (3 Days)                                                |   |
| Base Price Review                                                        |   |
| Advanced Price Review                                                    |   |
| <ul> <li>System Setups for Advanced Pricing</li> </ul>                   |   |
| Schedules & Adjustments                                                  |   |
| Sales Update                                                             |   |
| <ul> <li>Utilizing Pricing Workbench</li> </ul>                          |   |
| <ul> <li>Mass Maintenance for Pricing</li> </ul>                         |   |
| Creating Price List                                                      |   |
| ■ Enhanced Basket Adjustment                                             |   |
| <ul> <li>Creating Accrual for Sales Commission</li> </ul>                |   |
| <ul> <li>Running Accrual through Sales Update</li> </ul>                 |   |
| Sales Rebates                                                            |   |
| Free Goods Catalog Adjustment                                            |   |
| <ul> <li>Adding Sales Order with Free Goods</li> </ul>                   |   |

Unit-210, Building No.1, Sector-2, Millenium Business Park, Mahape, Navi Mumbai – 400 709 India Tel: +91-22-41276111 E-mail: business@systemicsoftware.com Website: www.systemicsoftware.com

|              |                                                                         | <ul> <li>Sales Price Based on Date</li> </ul>                                                                                                    |         |                                                                                                    |
|--------------|-------------------------------------------------------------------------|----------------------------------------------------------------------------------------------------|---------|----------------------------------------------------------------------------------------------------|
| ysJDE-SDL14S | EnterpriseOne –<br>CRM for Sales –<br>Deep Dive /<br>Advanced<br>Course | <ul> <li>CRM for Sales Fundamentals (2 days)</li> <li>Introduction to CRM Application Fundamentals</li> <li>Understanding JD Edwards EnterpriseOne CRM Fundamentals</li> <li>Setting Up the CRM Foundation System</li> <li>Managing Employees for CRM</li> <li>Managing Items and Item Catalogs for CRM</li> <li>Managing Customer Information</li> <li>Managing Partners</li> <li>Managing Contacts</li> <li>Using Call Plans</li> <li>Using Email and Mail Merge</li> <li>Specialized CRM-Sales Topics (3 days)</li> <li>Introduction to JD Edwards EnterpriseOne CRM Sales Applications</li> <li>Understanding CRM Sales Applications</li> <li>Setting Up Sales Fundamentals</li> <li>Managing the Sales Force</li> <li>Managing Sales Leads</li> <li>Managing Sales Opportunities</li> <li>Generating Sales Proposals</li> <li>Managing Sales Data</li> <li>Sale Order Management (5 Days)</li> <li>Setting up fundamental components for sales order management.</li> <li>Describing item master and item branch/plant information.</li> <li>Determining commitment and availability.</li> <li>Defining customer master information.</li> </ul> | 15 Days | <ul> <li>JD Edwards         EnterpriseOne –         Foundation (Functional)</li> <li>JD Edwards         EnterpriseOne – Sales         Order Management &amp;         Pricing</li> <li>JD Edwards         EnterpriseOne – CRM -         Foundation</li> </ul> |

Unit-210, Building No.1, Sector-2, Millenium Business Park, Mahape, Navi Mumbai – 400 709 India Tel: +91-22-41276111 E-mail: business@systemicsoftware.com Website: www.systemicsoftware.com

|                                                                          | Si |
|--------------------------------------------------------------------------|----|
| Setting up base pricing.                                                 |    |
| <ul><li>Entering and managing sales orders.</li></ul>                    |    |
| <ul> <li>Printing order acknowledgements.</li> </ul>                     |    |
| <ul><li>Printing picking documents.</li></ul>                            |    |
| <ul><li>Confirming order shipment.</li></ul>                             |    |
| <ul> <li>Describing shipping documents.</li> </ul>                       |    |
| <ul><li>Printing invoices.</li></ul>                                     |    |
| <ul><li>Performing the end-of-day sales update process.</li></ul>        |    |
| <ul><li>Processing direct ship orders.</li></ul>                         |    |
| <ul><li>Processing transfer orders.</li></ul>                            |    |
| <ul><li>Explaining intercompany orders.</li></ul>                        |    |
| <ul><li>Processing credit orders.</li></ul>                              |    |
| <ul> <li>Processing returned material authorizations.</li> </ul>         |    |
| <ul><li>Processing quote orders.</li></ul>                               |    |
| <ul><li>Processing blanket orders.</li></ul>                             |    |
| <ul> <li>Describing recurring sales orders.</li> </ul>                   |    |
| <ul><li>Processing backorders.</li></ul>                                 |    |
| <ul> <li>Applying and releasing order holds.</li> </ul>                  |    |
| <ul> <li>Using templates to process sales orders.</li> </ul>             |    |
| <ul> <li>Defining item cross references.</li> </ul>                      |    |
| <ul> <li>Applying print messages.</li> </ul>                             |    |
| <ul><li>Establishing items for kit processing.</li></ul>                 |    |
| <ul> <li>Describing advanced preferences.</li> </ul>                     |    |
| <ul> <li>Setting up the sales price based-on date preference.</li> </ul> |    |
| <ul> <li>Approving and logging sales orders.</li> </ul>                  |    |
| <ul> <li>Describing flexible sales commissions.</li> </ul>               |    |
| Describing reposting and purging sales order                             |    |
| information.                                                             |    |
| Reviewing sales order reports and inquiries.                             |    |
| Advanced Pricing (5 Days)                                                |    |

Unit-210, Building No.1, Sector-2, Millenium Business Park, Mahape, Navi Mumbai – 400 709 India Tel: +91-22-41276111 E-mail: business@systemicsoftware.com Website: www.systemicsoftware.com

| ■ JD Edwards EnterpriseOne Advanced Pricing Overview                     |  |  |
|--------------------------------------------------------------------------|--|--|
| <ul> <li>JD Edwards EnterpriseOne Advanced Pricing Features</li> </ul>   |  |  |
| <ul> <li>JD Edwards EnterpriseOne Advanced Pricing and</li> </ul>        |  |  |
| Procurement                                                              |  |  |
| <ul> <li>JD Edwards EnterpriseOne Advanced Pricing and Blend</li> </ul>  |  |  |
| Management                                                               |  |  |
| <ul> <li>Setting Up JD Edwards EnterpriseOne Advanced Pricing</li> </ul> |  |  |
| <ul> <li>Setting Up JD Edwards EnterpriseOne Base Pricing</li> </ul>     |  |  |
| <ul><li>Working With Schedules and Adjustments</li></ul>                 |  |  |
| <ul><li>Price Management Workbench</li></ul>                             |  |  |
| <ul><li>Working With Buying Structures</li></ul>                         |  |  |
| <ul><li>Tier Structured Rebates</li></ul>                                |  |  |
| <ul><li>Sales Prise Based on Date</li></ul>                              |  |  |
| <ul><li>Extended Terms</li></ul>                                         |  |  |
| <ul><li>Enhanced Basket Prising</li></ul>                                |  |  |
| <ul><li>Related Item Prising</li></ul>                                   |  |  |
| <ul><li>Sliding Rate Adjustments</li></ul>                               |  |  |
| <ul><li>Free Goods Catlog</li></ul>                                      |  |  |
| <ul><li>Multipole UOM Thresholds</li></ul>                               |  |  |
| <ul><li>Complex Prising – Cat Code based</li></ul>                       |  |  |
| <ul><li>Supplier Prof of Sales Rebates</li></ul>                         |  |  |
| <ul><li>Gross Profit Margin Prising</li></ul>                            |  |  |
| <ul><li>Volume Incentive Prising</li></ul>                               |  |  |
| <ul><li>Volume Based Selling</li></ul>                                   |  |  |
| <ul><li>Promotion – Based Prising</li></ul>                              |  |  |
| <ul><li>Rounding Rules</li></ul>                                         |  |  |
| <ul><li>Defining Override Search Groups</li></ul>                        |  |  |
| <ul><li>Working With Repricing</li></ul>                                 |  |  |

Unit-210, Building No.1, Sector-2, Millenium Business Park, Mahape, Navi Mumbai – 400 709 India Tel: +91-22-41276111 E-mail: business@systemicsoftware.com Website: www.systemicsoftware.com

| SysJDE-SDL15H | JD Edwards EnterpriseOne – Demand Scheduling Execution       | <ul> <li>Demand Scheduling Overview</li> <li>Demand Scheduling Business Processes</li> <li>Demand Scheduling Execution Integrations</li> <li>Working with EDI Demand Information</li> <li>Working With Demand Set Up</li> <li>Working With Manually Created Demand Header Records</li> <li>Working With Cumulative Information for Demand Scheduling</li> <li>Working With Firm Demand</li> <li>Working With Advanced Ship Notices</li> <li>EDI Acknowledgement Documents</li> <li>Demand Scheduling Workflows</li> <li>Demand Scheduling Reports</li> </ul> | 3 Days | JD Edwards     EnterpriseOne —     Foundation (Functional) |
|---------------|--------------------------------------------------------------|----------------------------------------------------------------------------------------------------|--------|------------------------------------------------------------|
| SysJDE-SDL16S | JD Edwards EnterpriseOne – Inventory & Bulk Stock Management | <ul> <li>Inventory Management (3 Days)</li> <li>JD Edwards EnterpriseOne Inventory Management Overview</li> <li>Setting Up Inventory Management System</li> <li>Entering Item Information</li> <li>Working With Inventory Transactions</li> <li>Reviewing Item and Quantity Information</li> <li>Managing Physical Inventories</li> <li>Updating Costs</li> <li>Working with Kits</li> <li>Using Lot Processing</li> <li>Managing Containers</li> <li>Data Purges and Updates Enquiries and Reports</li> <li>Bulk Stock Management (3 Days)</li> </ul>       | 6 Days | JD Edwards     EnterpriseOne —     Foundation (Functional) |

Unit-210, Building No.1, Sector-2, Millenium Business Park, Mahape, Navi Mumbai – 400 709 India Tel: +91-22-41276111 E-mail: business@systemicsoftware.com Website: www.systemicsoftware.com

| SysJDE-SDL17S  | JD Edwards<br>EnterpriseOne –<br>Advanced<br>Warehouse<br>Management | <ul> <li>Understanding Bulk Stock Inventory</li> <li>Understanding Intra Depot Stock Movements</li> <li>Setting Up Bulk Stock Inventory System</li> <li>Setting Up Bulk Depots</li> <li>Setting Up Bulk Items</li> <li>Setting Up Tanks and Flow Meters</li> <li>Moving Stock</li> <li>Bulk Product Receipts</li> <li>Working with Reconciliations</li> <li>Reviewing Bulk Stock Information</li> <li>Reports &amp; Enquiries</li> <li>JD Edwards EnterpriseOne Warehouse Management Overview</li> <li>Setting Up JD Edwards EnterpriseOne Warehouse Management</li> <li>Working with License Plate Information</li> <li>Working with RFID processing</li> </ul> | 5 Days | JD Edwards     EnterpriseOne —     Foundation (Functional)                                  |
|----------------|----------------------------------------------------------------------|----------------------------------------------------------------------------------------------------|--------|---------------------------------------------------------------------------------------------|
| SycIDE SDI 199 | JD Edwards                                                           | <ul> <li>Working with Movement Processing</li> <li>Working with Put Away Request, Reservations &amp; Suggestions</li> <li>Working with Picking</li> <li>Working with Replenishment</li> <li>Advanced Features in Warehouse Management</li> <li>Reports and Enquiries</li> </ul>                                                                                                    | E Dave | a ID Edwards                                                                                |
| SysJDE-SDL18S  | EnterpriseOne –<br>Transportation<br>Management                      | <ul> <li>JD Edwards EnterpriseOne Transportation Management<br/>Overview</li> <li>Setting Up JD Edwards EnterpriseOne Transportation<br/>Management</li> <li>Setting Up Items</li> </ul>                                                                                                    | 5 Days | <ul> <li>JD Edwards         EnterpriseOne –         Foundation (Functional)     </li> </ul> |

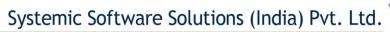

| Setting Up Shipment Tracking Numbers |  |
|--------------------------------------|--|
| Setting Up Rates                     |  |
| Setting Up Routes                    |  |
| Setting Up Document Control          |  |
| Setting Up Vehicles                  |  |
| Setting Up Staff                     |  |
| Planning Transportation              |  |
| Tracking Shipment                    |  |
| Reports and Enquiries                |  |
|                                      |  |

# JD Edwards EnterpriseOne Manufacturing Management Courses

UK Office: Systemic Software Solutions UK Private Limited, 40 Ruskin Avenue, Bognor Regis, West Sussex, PO21 5BW, United Kingdom Registered Office: A-802, Oasis, Vasant Oscar, LBS Marg, Mulund-West, Mumbai – 400 080 India

analyze explore innovate achieve

Unit-210, Building No.1, Sector-2, Millenium Business Park, Mahape, Navi Mumbai – 400 709 India Tel: +91-22-41276111 E-mail: business@systemicsoftware.com Website: www.systemicsoftware.com

#### JD Edwards EnterpriseOne Manufacturing Management Functional Courses

| Course Code  | Course Name                                                                          | Course Topics                                                                                                    | Duration | Pre-requisite                                                                                                    |
|--------------|--------------------------------------------------------------------------------------|----------------------------------------------------------------------------------------------------|----------|----------------------------------------------------------------------------------------------------|
| SysJDE-MM01G | JD Edwards EnterpriseOne Product Costing and Manufacturing Accounting                | <ul> <li>JD Edwards EnterpriseOne Product Costing and Manufacturing Accounting Overview</li> <li>Setting Up Product Costing and Manufacturing Accounting</li> <li>Working with Product Costing</li> <li>Working with Additional Product Costing Features</li> <li>Product Costing in Various Supply Chain Environments</li> <li>Understanding Calculations in Cost Roll-up</li> <li>Working with Manufacturing Accounting System</li> <li>Working with Lean Accounting</li> <li>Reports &amp; Enquiries</li> </ul> | 3 Days   | <ul> <li>JD Edwards         EnterpriseOne –         Foundation (Functional)</li> <li>JD Edwards         EnterpriseOne – General         Accounting</li> </ul> |
| SysJDE-MM02G | JD Edwards EnterpriseOne – Core Manufacturing Management with Manufacturing Planning | Requirement Planning & Forecasting (5 Days)  Requirement Planning Overview  Setting Up Requirement Planning  Setting Up Capacity Planning  Setting Up Supplier Release Scheduling  Planning Production Capacity  Planning Material Requirements  Validating Requirements Plans  Forecast Consumption  Multi-Level Master Schedules  Planning for Process and Repetitive Manufacturing  Multi-Facility Planning                                                                                                    | 11 Days  | JD Edwards     EnterpriseOne —     Foundation (Functional)                                                                                                    |

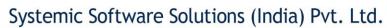

Unit-210, Building No.1, Sector-2, Millenium Business Park, Mahape, Navi Mumbai – 400 709 India Tel: +91-22-41276111 E-mail: business@systemicsoftware.com Website: www.systemicsoftware.com

| ,                                                |  |
|--------------------------------------------------|--|
| Supplier Release Scheduling                      |  |
| Reports and Enquiries                            |  |
| Product Data Management (3 Days)                 |  |
| JD Edwards EnterpriseOne Product Data            |  |
| Management Overview                              |  |
| Setting Up JD Edwards EnterpriseOne Product Data |  |
| Management                                       |  |
| Setting Up Bills of Material                     |  |
| Entering Work Centers and Routing Instructions   |  |
| Working with Process Manufacturing               |  |
| Engineering Change Orders                        |  |
| Reports & Enquiries                              |  |
| Shop Floor Management (2 Days)                   |  |
| Shop Floor Management Overview                   |  |
| Setting Up Shop Floor Management                 |  |
| Understanding Lot Processing                     |  |
| Working with Work Orders and Rate Schedules      |  |
| Working with Commitments                         |  |
| Working with Availability and Shortages          |  |
| Working with Issues, Material Movement and       |  |
| Kanbans                                          |  |
| Using Work Order Schedules and Rate Schedules    |  |
| Working with Hours and Quantities                |  |
| Working with Completions                         |  |
| Reports & Enquiries                              |  |
| Quality Management (1 Day)                       |  |
| JD Edwards EnterpriseOne Quality Management      |  |
| Overview                                         |  |
| Setting Up Quality Management                    |  |

Unit-210, Building No.1, Sector-2, Millenium Business Park, Mahape, Navi Mumbai – 400 709 India Tel: +91-22-41276111 E-mail: business@systemicsoftware.com Website: www.systemicsoftware.com

|              |                 | <ul><li>Processing Test Results</li><li>Reports &amp; Enquiries</li></ul> |        |                         |
|--------------|-----------------|---------------------------------------------------------------------------|--------|-------------------------|
| SysJDE-MM03G | JD Edwards      | Product Data Management (3 Days)                                          | 6 Days | JD Edwards              |
| ·            | EnterpriseOne – | JD Edwards EnterpriseOne Product Data                                     | ·      | EnterpriseOne           |
|              | Core            | Management Overview                                                       |        | Foundation (Functional) |
|              | Manufacturing   | Setting Up JD Edwards EnterpriseOne Product Data                          |        |                         |
|              | Management      | Management                                                                |        |                         |
|              | <u>without</u>  | Setting Up Bills of Material                                              |        |                         |
|              | Manufacturing   | Entering Work Centers and Routing Instructions                            |        |                         |
|              | Planning        | Working with Process Manufacturing                                        |        |                         |
|              |                 | Engineering Change Orders                                                 |        |                         |
|              |                 | Reports & Enquiries                                                       |        |                         |
|              |                 | Shop Floor Management (2 Days)                                            |        |                         |
|              |                 | Shop Floor Management Overview                                            |        |                         |
|              |                 | Setting Up Shop Floor Management                                          |        |                         |
|              |                 | Understanding Lot Processing                                              |        |                         |
|              |                 | Working with Work Orders and Rate Schedules                               |        |                         |
|              |                 | Working with Commitments                                                  |        |                         |
|              |                 | Working with Availability and Shortages                                   |        |                         |
|              |                 | Working with Issues, Material Movement and                                |        |                         |
|              |                 | Kanbans                                                                   |        |                         |
|              |                 | Using Work Order Schedules and Rate Schedules                             |        |                         |
|              |                 | Working with Hours and Quantities                                         |        |                         |
|              |                 | Working with Completions                                                  |        |                         |
|              |                 | Reports & Enquiries                                                       |        |                         |
|              |                 | Quality Management (1 Day)                                                |        |                         |
|              |                 | JD Edwards EnterpriseOne Quality Management                               |        |                         |
|              |                 | Overview                                                                  |        |                         |
|              |                 | Setting Up Quality Management                                             |        |                         |

Unit-210, Building No.1, Sector-2, Millenium Business Park, Mahape, Navi Mumbai – 400 709 India Tel: +91-22-41276111 E-mail: business@systemicsoftware.com Website: www.systemicsoftware.com

|              |                                                                       | <ul><li>Processing Test Results</li><li>Reports &amp; Enquiries</li></ul>                                                                                                    |        |                                                                                                    |
|--------------|-----------------------------------------------------------------------|----------------------------------------------------------------------------------------------------|--------|----------------------------------------------------------------------------------------------------|
| SysJDE-MM04G | JD Edwards EnterpriseOne – Requirement Planning & Forecast Management | Requirement Planning (3 Days)  Requirement Planning Overview  Setting Up Requirement Planning  Setting Up Capacity Planning  Setting Up Supplier Release Scheduling  Planning Production Capacity  Planning Material Requirements  Validating Requirements Plans  Forecast Consumption  Multi-Level Master Schedules  Planning for Process and Repetitive Manufacturing  Multi-Facility Planning  Supplier Release Scheduling  Reports and Enquiries  Forecast Management (2 Days)  JD Edwards EnterpriseOne Forecast Management  Overview  Understanding Forecast Management  Understanding Forecast Levels & Methods  Setting Up Forecast Management  Working with Sales Order History  Working with Detailed Forecasts  Working with Summary Forecasting  Working with Planning Bill Forecast | 5 Days | <ul> <li>JD Edwards         EnterpriseOne         Foundation (Functional)</li> <li>JD Edwards Shop Floor         Management</li> </ul> |
| SysJDE-MM05H | JD Edwards<br>EnterpriseOne –                                         | <ul> <li>Demand Flow Manufacturing (DFM)</li> <li>Demand Flow Manufacturing Overview</li> <li>Setting Up Demand Flow Manufacturing</li> </ul>                                                                                                    | 6 Days | <ul> <li>JD Edwards         EnterpriseOne –         Foundation (Functional)     </li> </ul>                                            |

Unit-210, Building No.1, Sector-2, Millenium Business Park, Mahape, Navi Mumbai – 400 709 India Tel: +91-22-41276111 E-mail: business@systemicsoftware.com Website: www.systemicsoftware.com

|              | Demand Flow<br>Manufacturing<br>(DFM) & Kanban<br>Management         | <ul> <li>Integrating DFM with other JD Edwards         EnterpriseOne Applications</li> <li>Designing DFM Line</li> <li>Managing Kanban in Demand Flow Environment</li> <li>Planning Production &amp; Resources</li> <li>DFM Reports &amp; Enquiries</li> <li>Kanban Management</li> <li>JD Edwards EnterpriseOne Kanban Management         Overview</li> <li>Setting Up kanban Management</li> <li>Processing Kanban Transactions</li> <li>Setting Up Multi-tier Kanban Transactions</li> </ul> |        | JD Edwards     EnterpriseOne —     Core Manufacturing     Management                                                                                                    |
|--------------|----------------------------------------------------------------------|----------------------------------------------------------------------------------------------------|--------|----------------------------------------------------------------------------------------------------|
| SysJDE-MM06S | JD Edwards EnterpriseOne – Project Manufacturing (Engineer To Order) | <ul> <li>Planning for Kanban Management</li> <li>Understand Engineer to Order</li> <li>Setting Up Engineer TO Order</li> <li>Initiating Projects</li> <li>Using Project Planning with Engineer to Order</li> <li>Using Project Execution and Control</li> <li>Project Workbench</li> <li>Closing Project</li> </ul>                                                                                                    | 3 Days | <ul> <li>JD Edwards         EnterpriseOne –         Foundation (Functional)</li> <li>JD Edwards         EnterpriseOne –         Core Manufacturing         Management</li> </ul> |

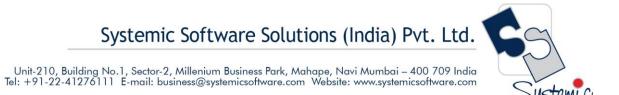

# JD Edwards EnterpriseOne Financial Management Courses

UK Office: Systemic Software Solutions UK Private Limited, 40 Ruskin Avenue, Bognor Regis, West Sussex, PO21 5BW, United Kingdom Registered Office: A-802, Oasis, Vasant Oscar, LBS Marg, Mulund-West, Mumbai – 400 080 India

analyze explore innovate achieve

Systemic Software Solutions (India) Pvt. Ltd.

Unit-210, Building No.1, Sector-2, Millenium Business Park, Mahape, Navi Mumbai – 400 709 India Tel: +91-22-41276111 E-mail: business@systemicsoftware.com Website: www.systemicsoftware.com

#### JD Edwards EnterpriseOne Financial Management Functional Courses

| Course Code  | Course Name                                | Course Topics                                                                                                    | Duration | Pre-requisite                                              |
|--------------|--------------------------------------------|----------------------------------------------------------------------------------------------------|----------|------------------------------------------------------------|
| SysJDE-FM01G | JD Edwards EnterpriseOne – Core Financials | <ul> <li>General Accounting (5 Days)</li> <li>Business Process Overview</li> <li>Setting Up Fiscal Date Patterns</li> <li>Setting Up Companies and Business Units</li> <li>Setting Up General Accounting</li> <li>Setting Up Intercompany Settlements</li> <li>Revising Organization</li> <li>Processing Journal Entries</li> <li>Setting Up Allocations</li> <li>Using Account Reconciliation</li> <li>Reviewing Reports and Enquiries for GA</li> <li>Processing Financial Reports</li> <li>Accounts Receivable (5 Days)</li> <li>Business Process Overview</li> <li>Setting Up Accounts Receivable System</li> <li>Managing Customer Information</li> <li>Processing Invoices</li> <li>Reviewing Customer Ledger Information</li> <li>Processing Manual Receipts</li> <li>Processing Automatic Receipts</li> <li>Accounts Receivable Reports</li> <li>Setting Credit and Collection Information</li> <li>Setting Up Customer Records for Credit and Collection</li> </ul> | 18 Days  | JD Edwards     EnterpriseOne —     Foundation (Functional) |

Unit-210, Building No.1, Sector-2, Millenium Business Park, Mahape, Navi Mumbai – 400 709 India Tel: +91-22-41276111 E-mail: business@systemicsoftware.com Website: www.systemicsoftware.com

| Entering Deductions                                                 |      |
|---------------------------------------------------------------------|------|
| Resolving Deductions                                                |      |
| Managing Customer Account Balances                                  |      |
| Managing Account Activities                                         |      |
| Managing Credit Information                                         |      |
| Accounts Payable (5 Days)                                           |      |
| Business Process Overview                                           |      |
| Configuring System Settings                                         |      |
| Setting up Payment Terms                                            |      |
| Setting Up Automatic Accounting Instructions                        |      |
| Setting Up Suppliers                                                |      |
| Matching Vouchers                                                   |      |
| Processing Vouchers                                                 |      |
| Posting Voucher Batches                                             |      |
| Using Batch Voucher Processor                                       |      |
| Fixed Assets Accounting (3 Days)                                    |      |
| Describing Fixed Assets Business Process                            |      |
| <ul> <li>Describing the Features of the Fixed Assets Sys</li> </ul> | tems |
| Describing System Set Up for Fixed Assets                           |      |
| Setting Up User Defined Depreciation                                |      |
| Managing Assets Records                                             |      |
| Establishing Parent and Component Information                       | n l  |
| Tracking Asset Locations                                            |      |
| Processing General Ledger Entries to Fixed Asset                    | ets  |
| Describing Units of Production                                      |      |
| Calculate Asset Depreciation                                        |      |
| Fixed Assets Journal Entries                                        |      |
| Splitting Assets                                                    |      |
| Transfer & Disposal of Assets                                       |      |

Unit-210, Building No.1, Sector-2, Millenium Business Park, Mahape, Navi Mumbai – 400 709 India Tel: +91-22-41276111 E-mail: business@systemicsoftware.com Website: www.systemicsoftware.com

|              |                                                         | Asset Revaluation                                                                                                    |        |                                                                                             |
|--------------|---------------------------------------------------------|----------------------------------------------------------------------------------------------------|--------|---------------------------------------------------------------------------------------------|
|              |                                                         | Fixed Assets Reports                                                                                                    |        |                                                                                             |
| SysJDE-FM02S | JD Edwards EnterpriseOne – General Accounting Deep Dive | <ul> <li>Fixed Assets Reports</li> <li>Business Process Overview</li> <li>Setting Up Fiscal Date Patterns</li> <li>Setting Up Companies and Business Units</li> <li>Creating Accounts Using Dynamic Account Creation</li> <li>How to construct Chart of Accounts (COA)</li> <li>Creating Budget Using Standard Budget Programs</li> <li>Creating Cash Forecast</li> <li>Creating Reports in RDA</li> <li>Generating Journal Entries Using RDA</li> <li>Setting Up General Accounting</li> <li>Setting Up Intercompany Settlements</li> <li>Advanced Organization Structure</li> <li>Managing the Chart of Accounts</li> <li>Processing Journal Entries</li> <li>Setting Up Allocations</li> <li>Burdening, Re-burdening &amp; Actual Rate Calculation</li> </ul> | 6 Days | JD Edwards     EnterpriseOne —     Foundation (Functional)                                  |
|              |                                                         | <ul> <li>Forecasting Cash Requirements</li> <li>Using Account Reconciliation</li> <li>Updating and Reviewing Tax Information</li> <li>Reviewing Reports and Enquiries for GA</li> <li>Integrity Reports for General Accounting</li> <li>Processing Financial Reports</li> <li>Business case</li> </ul>                                                                                                    |        |                                                                                             |
| SysJDE-FM03S | JD Edwards<br>EnterpriseOne –<br>Accounts<br>Receivable | <ul> <li>Business Process Overview</li> <li>Setting Up Accounts Receivable System</li> <li>Describing Accounts Receivable Master Business<br/>Function</li> </ul>                                                                                                    | 6 Days | <ul> <li>JD Edwards         EnterpriseOne –         Foundation (Functional)     </li> </ul> |

Unit-210, Building No.1, Sector-2, Millenium Business Park, Mahape, Navi Mumbai – 400 709 India Tel: +91-22-41276111 E-mail: business@systemicsoftware.com Website: www.systemicsoftware.com

| Deep Dive | Managing Customer Information              |  |
|-----------|--------------------------------------------|--|
|           | Processing Invoices                        |  |
|           | Describing Batch Invoice Processing        |  |
|           | Reviewing Customer Ledger Information      |  |
|           | Performing Order to Cash Process           |  |
|           | Processing Manual Receipts                 |  |
|           | Approving & Posting to General Ledger      |  |
|           | Revising Receipts                          |  |
|           | Processing Automatic Receipts              |  |
|           | Processing Auto Debits                     |  |
|           | Processing Auto Receivable Drafts          |  |
|           | Processing Credit Reimbursements           |  |
|           | AR/AP Netting Detailed Process             |  |
|           | Accounts Receivable Reports                |  |
|           | AR Tax Information                         |  |
|           | Setting Credit and Collection Information  |  |
|           | Setting Up Customer Records for Credit and |  |
|           | Collection                                 |  |
|           | Entering Deductions                        |  |
|           | Resolving Deductions                       |  |
|           | Managing Customer Account Balances         |  |
|           | Managing Account Activities                |  |
|           | Managing Credit Information                |  |
|           | Processing Delinquency Notices             |  |
|           | Processing Delinquency Fees                |  |
|           | Statistical Customer Analysis              |  |
|           | Processing Statements                      |  |
|           | Business Case                              |  |

Unit-210, Building No.1, Sector-2, Millenium Business Park, Mahape, Navi Mumbai – 400 709 India Tel: +91-22-41276111 E-mail: business@systemicsoftware.com Website: www.systemicsoftware.com

| SysJDE-FM04S | JD Edwards       | Business Process Overview                           | 6 Days | JD Edwards              |
|--------------|------------------|-----------------------------------------------------|--------|-------------------------|
|              | EnterpriseOne –  | Configuring System Settings                         |        | EnterpriseOne –         |
|              | Accounts Payable | Setting up Payment Terms                            |        | Foundation (Functional) |
|              | Deep Dive        | Setting Up Automatic Accounting Instructions        |        |                         |
|              |                  | Setting Up Tax Information for AP                   |        |                         |
|              |                  | Setting Up Suppliers                                |        |                         |
|              |                  | Processing Purchase Orders                          |        |                         |
|              |                  | Matching Vouchers                                   |        |                         |
|              |                  | Processing Vouchers                                 |        |                         |
|              |                  | Posting Voucher Batches                             |        |                         |
|              |                  | Using Batch Voucher Processor                       |        |                         |
|              |                  | Setting Up Automatic Payment Processing             |        |                         |
|              |                  | Creating Automatic Payments                         |        |                         |
|              |                  | Processing Manual Payments                          |        |                         |
|              |                  | Processing A/P Drafts                               |        |                         |
|              |                  | Auditing Supplier Information                       |        |                         |
|              |                  | Accounts Payable Reports                            |        |                         |
|              |                  | Accounts Payable Integrity Reports                  |        |                         |
|              |                  | Business Case                                       |        |                         |
| SysJDE-FM05S | JD Edwards       | Describing Fixed Assets Business Process            | 4 Days | JD Edwards              |
|              | EnterpriseOne –  | Describing the Features of the Fixed Assets Systems |        | EnterpriseOne –         |
|              | Fixed Assets     | Describing System Set Up for Fixed Assets           |        | Foundation (Functional) |
|              | Deep Dive        | Depreciation Methods                                |        |                         |
|              |                  | Setting Up User Defined Depreciation                |        |                         |
|              |                  | Management of Depreciation Errors                   |        |                         |
|              |                  | Managing Assets Records                             |        |                         |
|              |                  | Establishing Parent and Component Information       |        |                         |
|              |                  | Tracking Asset Locations                            |        |                         |
|              |                  | Processing General Ledger Entries to Fixed Assets   |        |                         |

Unit-210, Building No.1, Sector-2, Millenium Business Park, Mahape, Navi Mumbai – 400 709 India Tel: +91-22-41276111 E-mail: business@systemicsoftware.com Website: www.systemicsoftware.com

|              |                                                        | <ul> <li>Describing Units of Production</li> <li>Calculate Asset Depreciation</li> <li>Fixed Assets Journal Entries</li> <li>Splitting Assets</li> <li>Transfer &amp; Disposal of Assets</li> <li>Asset Revaluation</li> <li>Fixed Assets Reports</li> <li>Fixed Asset Integrity Reports</li> <li>Year End Process &amp; Global Updates</li> <li>Business Case</li> </ul>                                         |        |                                                                                                    |
|--------------|--------------------------------------------------------|----------------------------------------------------------------------------------------------------|--------|----------------------------------------------------------------------------------------------------|
| SysJDE-FM06S | JD Edwards<br>EnterpriseOne –<br>Expense<br>Management | <ul> <li>JD Edwards EnterpriseOne Expense Management<br/>Overview</li> <li>Setting Up Expense Management System</li> <li>Setting Up Employee Profiles</li> <li>Entering Expense Reports</li> <li>Revising and Approving Expense Reports</li> <li>Auditing Expense Reports</li> <li>Employee Expense Reimbursement</li> <li>Mapping Credit Card Transactions (Concept)</li> <li>Reports &amp; Enquiries</li> </ul> | 3 Days | <ul> <li>JD Edwards         EnterpriseOne –         Foundation (Functional)</li> <li>JD Edwards         EnterpriseOne – General         Accounting</li> <li>JD Edwards         EnterpriseOne – Accounts         Payable</li> </ul> |
| SysJDE-FM07S | JD Edwards EnterpriseOne — Advanced Cost Accounting    | <ul> <li>JD Edwards EnterpriseOne Advanced Cost         Accounting Overview</li> <li>Setting Up Advanced Cost Accounting</li> <li>Understanding Managerial Accounting and Activity         Based Costing</li> <li>Setting Up Drivers</li> <li>Setting Up Activities</li> <li>Cost Object Tracking (In Multiple Modules)</li> <li>Cost Analyser Balances</li> </ul>                                                | 3 Days | <ul> <li>JD Edwards         EnterpriseOne –         Foundation (Functional)</li> <li>JD Edwards         EnterpriseOne – Core         Financials</li> </ul>                                                                         |

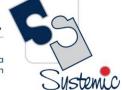

Unit-210, Building No.1, Sector-2, Millenium Business Park, Mahape, Navi Mumbai – 400 709 India Tel: +91-22-41276111 E-mail: business@systemicsoftware.com Website: www.systemicsoftware.com

|              |                                              | <ul> <li>Calculating Driver Balances</li> <li>Reviewing Activities</li> <li>Working With Assignments</li> <li>Advanced Cost Accounting Reports for Profitability<br/>Analysis and Reconciliation</li> <li>Reviewing Customer Profitability Report</li> </ul>                                                                                                    |        |                                                                                                    |
|--------------|----------------------------------------------|----------------------------------------------------------------------------------------------------|--------|----------------------------------------------------------------------------------------------------|
| SysJDE-FM08S | JD Edwards<br>EnterpriseOne –<br>Job Costing | <ul> <li>JD Edwards EnterpriseOne Job Costing Overview</li> <li>Setting Up the Job Cost System</li> <li>Setting Up Jobs</li> <li>Setting Up Cost Code Structures</li> <li>Entering Budgets and Scheduling Jobs</li> <li>Enquiring on Job Information</li> <li>Tracking Job Progress</li> <li>Recognizing Profit</li> <li>Processing Draws</li> <li>Job Cost Updates</li> <li>Reports and Enquiries</li> </ul> | 4 Days | <ul> <li>JD Edwards         EnterpriseOne –         Foundation (Functional)</li> <li>JD Edwards         EnterpriseOne – Core         Financials</li> </ul> |

Unit-210, Building No.1, Sector-2, Millenium Business Park, Mahape, Navi Mumbai – 400 709 India
Tel: +91-22-41276111 E-mail: business@systemicsoftware.com Website: www.systemicsoftware.com

# JD Edwards EnterpriseOne Asset Lifecycle Management Courses

UK Office: Systemic Software Solutions UK Private Limited, 40 Ruskin Avenue, Bognor Regis, West Sussex, PO21 5BW, United Kingdom Registered Office: A-802, Oasis, Vasant Oscar, LBS Marg, Mulund-West, Mumbai – 400 080 India

analyze explore innovate achieve

Unit-210, Building No.1, Sector-2, Millenium Business Park, Mahape, Navi Mumbai – 400 709 India Tel: +91-22-41276111 E-mail: business@systemicsoftware.com Website: www.systemicsoftware.com

#### JD Edwards EnterpriseOne Asset Lifecycle Management Functional Courses

| Course Code  | Course Name                                         | Course Topics                                                                                                    | Duration | Pre-requisite                                              |
|--------------|-----------------------------------------------------|----------------------------------------------------------------------------------------------------|----------|------------------------------------------------------------|
| SysJDE-AM01G | JD Edwards EnterpriseOne – Capital Asset Management | <ul> <li>Capital Asset Management Overview</li> <li>Capital Asset Management Features</li> <li>Integrating With Intelligent Graphic Solution (Concept)</li> <li>Setting UP Capital Asset Management</li> <li>Setting UP Equipment</li> <li>Setting UP Equipment Billing</li> <li>Setting UP Inventory</li> <li>Setting UP Preventive Maintenance</li> <li>Setting UP Parts And Labor Planning</li> <li>Understanding the Equipment Master</li> <li>Creating Equipment Master Records</li> <li>Working With Equipment Information</li> <li>Working With Meter Readings</li> <li>Working With Preventive Maintenance Schedules</li> <li>Creating Model Work Orders</li> <li>Working With Work Orders</li> <li>Processing Work Orders</li> <li>Reviewing Cost Information</li> <li>Adding Cost To Work Orders</li> <li>Working With Time Entry</li> <li>Maintenance Forecast</li> <li>Working With Failure Analysis</li> </ul> | 5 Days   | JD Edwards     EnterpriseOne —     Foundation (Functional) |

Unit-210, Building No.1, Sector-2, Millenium Business Park, Mahape, Navi Mumbai – 400 709 India Tel: +91-22-41276111 E-mail: business@systemicsoftware.com Website: www.systemicsoftware.com

|              |                                                                 | <ul> <li>Working With Role Based Work Spaces</li> <li>Billing for Equipment</li> <li>Global Updates</li> <li>Capital Asset Management Reports</li> </ul>                                                                                                    |        |                                                                                                    |
|--------------|-----------------------------------------------------------------|----------------------------------------------------------------------------------------------------|--------|----------------------------------------------------------------------------------------------------|
| SysJDE-AM02S | JD Edwards<br>EnterpriseOne -<br>Condition-Based<br>Maintenance | <ul> <li>JD Edwards EnterpriseOne Condition-Based         Maintenance Overview</li> <li>Setting Up Condition-Based Maintenance</li> <li>Working with Condition-Based Alerts &amp; Workflows</li> <li>Reports &amp; Enquiries</li> </ul>                                                                                          | 2 Days | <ul> <li>JD Edwards         EnterpriseOne         Foundation (Functional)</li> <li>JD Edwards         EnterpriseOne Capital         Asset Management</li> </ul> |
| SysJDE-AM03S | JD Edwards<br>EnterpriseOne<br>Equipment Cost<br>Analysis       | <ul> <li>JD Edwards EnterpriseOne Equipment Cost Analysis         Overview</li> <li>Setting Up Equipment Cost Analysis</li> <li>Analysing Equipment Cost</li> <li>Reports &amp; Enquiries</li> </ul>                                                                                                    | 1 Day  | <ul> <li>JD Edwards         EnterpriseOne         Foundation (Functional)</li> <li>JD Edwards         EnterpriseOne Capital         Asset Management</li> </ul> |
| SysJDE-AM04S | JD Edwards<br>EnterpriseOne –<br>Resource<br>Assignments        | <ul> <li>JD Edwards EnterpriseOne Resource Assignments         Overview</li> <li>Setting Resource Assignments</li> <li>Entering Resource Master Records</li> <li>Managing Crew Scheduling</li> <li>Assigning Resources to Work Orders</li> <li>Integrating with Employee Assignments</li> <li>Reports &amp; Enquiries</li> </ul> | 2 Days | <ul> <li>JD Edwards         EnterpriseOne         Foundation (Functional)</li> <li>JD Edwards         EnterpriseOne Capital         Asset Management</li> </ul> |

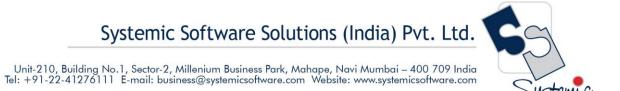

## JD Edwards EnterpriseOne Service Management Courses

UK Office: Systemic Software Solutions UK Private Limited, 40 Ruskin Avenue, Bognor Regis, West Sussex, PO21 5BW, United Kingdom Registered Office: A-802, Oasis, Vasant Oscar, LBS Marg, Mulund-West, Mumbai – 400 080 India

analyze explore innovate achieve

Systemic Software Solutions (India) Pvt. Ltd. Unit-210, Building No.1, Sector-2, Millenium Business Park, Mahape, Navi Mumbai – 400 709 India Tel: +91-22-41276111 E-mail: business@systemicsoftware.com Website: www.systemicsoftware.com

#### JD Edwards EnterpriseOne Service Management Functional Courses

| Course Code  | Course Name                                   | Course Topics                                                                                                    | Duration | Pre-requisite                                              |
|--------------|-----------------------------------------------|----------------------------------------------------------------------------------------------------|----------|------------------------------------------------------------|
| SysJDE-SM01S | JD Edwards EnterpriseOne – Service Management | <ul> <li>Service Management Overview</li> <li>General Setup</li> <li>Workday Calendar         <ul> <li>Time Zones</li> <li>Daylight Savings Rules</li> <li>Customer and Service Provider Records</li> <li>Product Model and Family</li> <li>SWM Inventory</li> </ul> </li> <li>Equipment Management Overview</li> <li>Create Equipment Records         <ul> <li>Manually</li> <li>Equipment Master Update</li> <li>Product Registration</li> <li>Speed Registration</li> <li>From Fixed Assets</li> </ul> </li> <li>Managing Equipment Records</li> <li>Searching for Equipment Records</li> <li>Global Update</li> <li>Revising Customer and Site Info.</li> <li>Parent and Component Info.</li> <li>Serialized components</li> <li>Status History</li> <li>Setting Up Equipment Records         <ul> <li>SWM Constants</li> <li>Next Numbers</li> </ul> </li> </ul> | 4 days   | JD Edwards     EnterpriseOne —     Foundation (Functional) |

Unit-210, Building No.1, Sector-2, Millenium Business Park, Mahape, Navi Mumbai – 400 709 India Tel: +91-22-41276111 E-mail: business@systemicsoftware.com Website: www.systemicsoftware.com

| <ul> <li>Serialized Items</li> </ul>       |  |
|--------------------------------------------|--|
| Reviewing Customer Reference Report        |  |
| Contract Management                        |  |
| Creating Base Warranty Contracts           |  |
| Modifying Contracts                        |  |
| Copying Contracts                          |  |
| Canceling and Suspending Service Contracts |  |
| Crediting Contract Detail Lines            |  |
| Creating Prepayment Transactions           |  |
| Reviewing Entitlement Information          |  |
| Reviewing Contract Reports                 |  |
| Reviewing Service Contracts                |  |
| Setting Up Service Contracts               |  |
| Contract Constants                         |  |
| UDCs for Contracts                         |  |
| Document Type Maintenance                  |  |
| Service Line Types                         |  |
| Contract Coverage                          |  |
| Service Types                              |  |
| Cost Type Percentages                      |  |
| Service Packages                           |  |
| Entitlement Rules Sequence                 |  |
| Entitlement Dates                          |  |
| Contract Duration Ranges                   |  |
| Billing Frequency                          |  |
| Taxes                                      |  |
| Base Warranty Defaults                     |  |
| Work Order Management                      |  |
| Process Flow                               |  |

Unit-210, Building No.1, Sector-2, Millenium Business Park, Mahape, Navi Mumbai – 400 709 India Tel: +91-22-41276111 E-mail: business@systemicsoftware.com Website: www.systemicsoftware.com

| Entering a work order                                                             |  |
|-----------------------------------------------------------------------------------|--|
| <ul> <li>Assigning parts to a work order: copying, EPL, swap component</li> </ul> |  |
| Attach labor details                                                              |  |
| Updating lifecycle information                                                    |  |
| Status history                                                                    |  |
| Reviewing costs                                                                   |  |
| Service Contract Renewals                                                         |  |
| Setting Up Work Order Management                                                  |  |
| WO Constants                                                                      |  |
| • UDCs                                                                            |  |
| Document Type Maintenance                                                         |  |
| Activity Rules                                                                    |  |
| Work Order History                                                                |  |
| Standard parts lists and WO instructions                                          |  |
| Equipment Parts List                                                              |  |
| Processing Work Orders                                                            |  |
| Issuing inventory                                                                 |  |
| Reviewing and approving journal entries                                           |  |
| Posting journal entries to the G/L                                                |  |
| Entering time                                                                     |  |
| Updating Hours and Quantities                                                     |  |
| Reviewing and approving journal entries  Pasting in your all entries to the C/I   |  |
| Posting journal entries to the G/L      Proventive Meintenance Cycle              |  |
| <ul><li>Preventive Maintenance Cycle</li><li>Resource Assignments</li></ul>       |  |
| <ul><li>Resource Assignments</li><li>Setting Up Resource Assignments</li></ul>    |  |
| Resource Assignments     Resource Assignments                                     |  |
| Resource Working Hours                                                            |  |
| - Resource Working Hours                                                          |  |

Unit-210, Building No.1, Sector-2, Millenium Business Park, Mahape, Navi Mumbai – 400 709 India Tel: +91-22-41276111 E-mail: business@systemicsoftware.com Website: www.systemicsoftware.com

|              |                                                                | <ul> <li>Base and resource calendar</li> <li>Resource Master</li> <li>Billing for Service Management</li> <li>Billing for Contracts</li> <li>Generating the Contract Workfile</li> <li>Reviewing Contract Billing Information</li> <li>Generating the Invoice Workfile</li> <li>Printing Invoices</li> <li>Creating Preliminary A/R and G/L</li> <li>Create A/R Entries</li> <li>Working with the Amortization Process</li> <li>Billing and Paying Work Orders</li> <li>Work Order Workfile Generation</li> <li>Invoicing and Vouchering</li> <li>Creating A/P and G/L</li> <li>Work Order Prepayments</li> <li>Returned Material Authorizations</li> <li>Setting Up the RMA Defaults</li> <li>Entering RMAs</li> <li>Entering Credit Memos</li> <li>Running the RMA Sales Order Update Status</li> <li>RMA Purge</li> <li>Advanced Pricing for SWM</li> <li>Failure Analysis</li> </ul> |        |                                                                                                    |
|--------------|----------------------------------------------------------------|----------------------------------------------------------------------------------------------------|--------|----------------------------------------------------------------------------------------------------|
| SysJDE-SM02H | JD Edwards<br>EnterpriseOne –<br>Contract &<br>Service Billing | <ul> <li>Contract &amp; Service Billing Overview</li> <li>Setting Up Contract &amp; Service Billing</li> <li>Setting Up Table Information</li> <li>Setting Up Invoice processing</li> <li>Understanding Accounting for Billing Cycle</li> </ul>                                                                                                    | 5 Days | <ul> <li>JD Edwards         EnterpriseOne –         Foundation (Functional)</li> <li>JD Edwards Service         Management</li> </ul> |

Unit-210, Building No.1, Sector-2, Millenium Business Park, Mahape, Navi Mumbai – 400 709 India Tel: +91-22-41276111 E-mail: business@systemicsoftware.com Website: www.systemicsoftware.com

|              |                                            | <ul> <li>Understanding Multi-Currency Time Accounting Process</li> <li>Understanding Retainage Calculations</li> <li>Understanding Not-to-Exceed Calculations</li> <li>Setting Up Contracts</li> <li>Defining Independent Contract Billing Lines</li> <li>Defining Dependent Contract Billing Lines</li> <li>Managing the Work File</li> <li>Recognizing Revenue</li> <li>Processing Invoices</li> <li>Processing Vouchers For Service Billing</li> <li>Control Reports</li> </ul>                                                                                                    |        | <ul> <li>JD Edwards General<br/>Accounting</li> <li>JD Edwards Job Cost<br/>Management</li> </ul>                                                           |
|--------------|--------------------------------------------|----------------------------------------------------------------------------------------------------|--------|----------------------------------------------------------------------------------------------------|
| SysJDE-SM03S | JD Edwards EnterpriseOne – CRM for Support | <ul> <li>CRM for Sales Fundamentals (2 days)</li> <li>Introduction to CRM Application Fundamentals</li> <li>Understanding JD Edwards EnterpriseOne CRM Fundamentals</li> <li>Setting Up the CRM Foundation System</li> <li>Managing Employees for CRM</li> <li>Managing Items and Item Catalogs for CRM</li> <li>Managing Customer Information</li> <li>Managing Partners</li> <li>Managing Contacts</li> <li>CRM for Support</li> <li>CRM Support Applications Overview</li> <li>CRM Support Services Business Processes</li> <li>Case Processing</li> <li>Case Management Fundamentals</li> <li>Setting Up Provider Groups</li> </ul> | 5 Days | <ul> <li>JD Edwards         EnterpriseOne –         Foundation (Functional)</li> <li>JD Edwards         EnterpriseOne – CRM -         Foundation</li> </ul> |

Unit-210, Building No.1, Sector-2, Millenium Business Park, Mahape, Navi Mumbai – 400 709 India Tel: +91-22-41276111 E-mail: business@systemicsoftware.com Website: www.systemicsoftware.com

| <ul> <li>Understanding Case Management Billing</li> <li>Setting UP and Managing Scripts</li> </ul> |  |
|----------------------------------------------------------------------------------------------------|--|
| Setting Up Solution Advisor                                                                        |  |
| Entering Cases                                                                                     |  |
| Working With Escalations                                                                           |  |
| Working With Computer Telephony Integration (CIT)                                                  |  |
| Resolving Cases                                                                                    |  |
| CRM Support Applications Reports                                                                   |  |

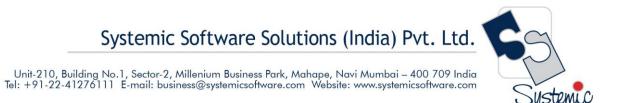

## JD Edwards EnterpriseOne Courses for Specialized Modules

UK Office: Systemic Software Solutions UK Private Limited, 40 Ruskin Avenue, Bognor Regis, West Sussex, PO21 5BW, United Kingdom Registered Office: A-802, Oasis, Vasant Oscar, LBS Marg, Mulund-West, Mumbai – 400 080 India

analyze explore innovate achieve

Unit-210, Building No.1, Sector-2, Millenium Business Park, Mahape, Navi Mumbai – 400 709 India Tel: +91-22-41276111 E-mail: business@systemicsoftware.com Website: www.systemicsoftware.com

#### JD Edwards EnterpriseOne Specialized Modules Functional Courses

| Course Code  | Course Name                                                        | Course Topics                                                                                                    | Duration | Pre-requisite                                                                                                    |
|--------------|--------------------------------------------------------------------|----------------------------------------------------------------------------------------------------|----------|----------------------------------------------------------------------------------------------------|
| SysJDE-SP01H | JD Edwards<br>EnterpriseOne –<br>Home Builder<br>Management        | <ul> <li>JD Edwards EnterpriseOne Home Builder<br/>Management Overview</li> <li>Setting Up JD Edwards EnterpriseOne Home Builder<br/>Management</li> <li>Setting Up and Managing Home Builder Management<br/>Foundation Information</li> <li>Entering Bid Contracts and Take Offs</li> <li>Processing Sale of House</li> <li>Lot Commitment Processing</li> <li>Voucher Processing</li> <li>Reports and Enquiries</li> </ul>                                                                  | 3 Days   | JD Edwards     EnterpriseOne —     Foundation (Functional)                                                                                                    |
| SysJDE-SP02H | JD Edwards<br>EnterpriseOne –<br>Configurator &<br>Product Variant | <ul> <li>JD Edwards EnterpriseOne Configurator</li> <li>JD Edwards EnterpriseOne Order Configurator<br/>Overview</li> <li>Understanding Kits and Configurator</li> <li>Setting Up Configurator</li> <li>Working with Configured Item Revisions</li> <li>Entering Order for Configured Items</li> <li>Configured Item for Manufacturing &amp; Distribution</li> <li>Product Variant</li> <li>JD Edwards EnterpriseOne Product Variant Overview</li> <li>Configuring Product Variant</li> </ul> | 5 Days   | <ul> <li>JD Edwards         EnterpriseOne –         Foundation (Functional)</li> <li>JD Edwards         EnterpriseOne –         Core Manufacturing         Management</li> <li>JD Edwards         EnterpriseOne –         Inventory Management</li> </ul> |

**UK Office:** Systemic Software Solutions UK Private Limited, 40 Ruskin Avenue, Bognor Regis, West Sussex, PO21 5BW, United Kingdom **Registered Office: A-8**02, Oasis, Vasant Oscar, LBS Marg, Mulund-West, Mumbai – 400 080 India

analyze explore innovate achieve

Unit-210, Building No.1, Sector-2, Millenium Business Park, Mahape, Navi Mumbai – 400 709 India Tel: +91-22-41276111 E-mail: business@systemicsoftware.com Website: www.systemicsoftware.com

| SysJDE-SP03H | JD Edwards<br>EnterpriseOne –<br>Advanced Stock<br>Valuation | <ul> <li>JD Edwards EnterpriseOne Advanced Stock Valuation<br/>Overview</li> <li>Understanding Advanced Stock Valuation System</li> <li>Understanding Valuation Calculations</li> <li>Setting Up Advanced Stock Valuation System</li> <li>Running Advanced Stock Valuation Processing</li> <li>Advanced Stock Valuation Reports</li> </ul>                                                                                                    | 2 days | <ul> <li>JD Edwards         EnterpriseOne –         Foundation (Functional)</li> <li>JD Edwards         EnterpriseOne –         Inventory Management</li> </ul> |
|--------------|--------------------------------------------------------------|----------------------------------------------------------------------------------------------------|--------|----------------------------------------------------------------------------------------------------|
| SysJDE-SP04H | JD Edwards<br>EnterpriseOne –<br>Real Estate<br>Management   | <ul> <li>Real Estate Management Overview</li> <li>Setting Up Real Estate Management</li> <li>Setting Up Facility Information</li> <li>Setting Up Tenant and Lease Information</li> <li>Processing Manual Billing</li> <li>Processing Recurring Billing</li> <li>Processing Receipts</li> <li>Processing Security Deposits</li> <li>Processing Tenant Work Orders</li> <li>Processing Sales Overage</li> <li>Forecasting Sales</li> <li>Analysing Sales</li> <li>Working with Lease Occupancy</li> <li>Setting Up Expense Participation and Adjustments</li> <li>Processing Expense Participation</li> <li>Processing Escalation Billing</li> <li>Processing Revenue Fees and Interest</li> <li>Projecting Rent</li> <li>Global Updates and Reports</li> </ul> | 4 Days | JD Edwards     EnterpriseOne —     Foundation (Functional)                                                                                                    |

Unit-210, Building No.1, Sector-2, Millenium Business Park, Mahape, Navi Mumbai – 400 709 India Tel: +91-22-41276111 E-mail: business@systemicsoftware.com Website: www.systemicsoftware.com

| SysJDE-SP05H | JD Edwards EnterpriseOne – Advanced Real Estate Forecasting                      | <ul> <li>AREF Functionality &amp; Integrations</li> <li>Upload Process for Units</li> <li>Load Unit Master Program</li> <li>UDCs in AREF System</li> <li>Describing and Setting the Unit Assumption Information</li> <li>Expense Participation Rules</li> <li>Sales Overage Processing, Rules, Calculations and Natural Break Point Calculation</li> <li>Recurring Bill Code Rules</li> <li>Unit Master Information</li> <li>Grouping Accounts &amp; Accounts Association Information</li> <li>Adding Building Constant Information and Base Account Definitions</li> <li>Manual Retrieval for Accounts</li> <li>Occupancy Data for Forecasting</li> <li>Running AREF Budget Calculation Program</li> <li>Review of Calculated Budget Amounts</li> <li>Copying Budget Results to General Ledger</li> <li>Describing Building Constant Models</li> <li>Describing AREF Reports</li> </ul> | 4 Days | JD Edwards     EnterpriseOne – Real     Estate Management  |
|--------------|----------------------------------------------------------------------------------|----------------------------------------------------------------------------------------------------|--------|------------------------------------------------------------|
| SysJDE-SP06H | JD Edwards EnterpriseOne Grower Management & Grower Pricing & Payments Deep Dive | <ul> <li>Configuring Grower Management &amp; Grower Pricing &amp; Payment</li> <li>Using Harvest Workbench</li> <li>Entering Farms, Blocks &amp; Harvests</li> <li>Maintaining Blocks &amp; Harvests</li> <li>Managing Harvest Estimates</li> <li>Managing Farming Activities</li> </ul>                                                                                                    | 5 Days | JD Edwards     EnterpriseOne –     Foundation (Functional) |

Unit-210, Building No.1, Sector-2, Millenium Business Park, Mahape, Navi Mumbai – 400 709 India Tel: +91-22-41276111 E-mail: business@systemicsoftware.com Website: www.systemicsoftware.com

|              |                                             | <ul> <li>Managing Harvest Receipts</li> <li>Creating Grower Contracts</li> <li>Managing Grower Contracts</li> <li>Processing Advance Payments</li> <li>Conducting Price Reviews</li> <li>Processing Interim Payments</li> <li>Performing Final Settlements</li> <li>Grower Reports</li> </ul>                                                                                                    |        |                                                                                                    |
|--------------|---------------------------------------------|----------------------------------------------------------------------------------------------------|--------|----------------------------------------------------------------------------------------------------|
| SysJDE-SP07H | JD Edwards EnterpriseOne – Blend Management | <ul> <li>Configuring Blend Management</li> <li>Setting Up Blend Facilities</li> <li>Setting Up Blend Attributes</li> <li>Defining End Use Reservations</li> <li>Validating EUR Product Specifications</li> <li>Setting Up Vessels</li> <li>Setting Up Operations</li> <li>Setting Up Quality Management</li> <li>Setting Up Costing</li> <li>Defining Work Orders and Templates</li> <li>Defining Configuring Grid Columns</li> <li>Entering Operations</li> <li>Managing Operations</li> <li>Performing Trial Blending</li> <li>Managing Quality</li> <li>Performing Cost Accounting</li> <li>Tracing &amp; Tracking Operations</li> <li>Blend Management Interoperability (Concept)</li> <li>Reports and Inquiries</li> </ul> | 5 Days | <ul> <li>JD Edwards         EnterpriseOne         Foundation (Functional)</li> <li>JD Edwards         EnterpriseOne         Manufacturing         Management</li> </ul> |

Unit-210, Building No.1, Sector-2, Millenium Business Park, Mahape, Navi Mumbai – 400 709 India Tel: +91-22-41276111 E-mail: business@systemicsoftware.com Website: www.systemicsoftware.com

| SysJDE-SP08H | JD Edwardes EntrpriseOne - Apparel Management | <ul> <li>Industry Relevance</li> <li>Setting Up Apparel Management</li> <li>Understanding Item Management</li> <li>Understanding Inventory Transactions</li> <li>Defining Size Matrix Grid</li> <li>Defining Level Types</li> <li>Defining Item Structure</li> <li>Defining Level Column Headings for Matrix Entry</li> <li>Converting Standard Items to Style Items</li> <li>Creating Root Items</li> <li>Defining Composition, Labels &amp; Additional Information</li> <li>Generating Style Items by Batch</li> <li>Setting Up UCC and EAN13 Generation</li> <li>Creating Item Hierarchy</li> <li>Working with Collections Management</li> <li>Sale Order Management for Apparel Management</li> <li>Working with Allocation</li> <li>Product Data Management for Apparel Management</li> <li>Material Planning Operations for Apparel Management</li> <li>Shop Floor Management for Apparel Management</li> </ul> | 4 Days | <ul> <li>JD Edwards         EnterpriseOne         Foundation (Functional)</li> <li>JD Edwards         EnterpriseOne Sales         Order Processing</li> <li>JD Edwards         EnterpriseOne         Procurement &amp; Subcontract Management         (preferred)</li> <li>JD Edwards         EnterpriseOne         Manufacturing         Management (preferred)</li> </ul> |
|--------------|-----------------------------------------------|----------------------------------------------------------------------------------------------------|--------|----------------------------------------------------------------------------------------------------|
| SveIDE SDOOL | JD Edwards                                    | Procurement Management for Apparel Management     Fulfilment Management Overview                                                                                                    | 2 Days | • ID Edwards                                                                                                    |
| SysJDE-SP09H | EnterpriseOne Fulfilment Management           | <ul> <li>Fulfilment Management Overview</li> <li>Activating Fulfilment Management</li> <li>Configuring Fulfilment Management</li> <li>Entering Orders into Fulfilment Processing</li> <li>Scoring Order Detail Lines</li> <li>Setting Up &amp; Processing Service Level Rules</li> </ul>                                                                                                    | 3 Days | <ul> <li>JD Edwards         EnterpriseOne         Foundation (Functional)</li> <li>JD Edwards         EnterpriseOne Sales         Order Processing</li> </ul>                                                                                                    |

Unit-210, Building No.1, Sector-2, Millenium Business Park, Mahape, Navi Mumbai – 400 709 India Tel: +91-22-41276111 E-mail: business@systemicsoftware.com Website: www.systemicsoftware.com

|              |                                                                         |                                                                                                    |        | _                                                                                                    |
|--------------|-------------------------------------------------------------------------|----------------------------------------------------------------------------------------------------|--------|----------------------------------------------------------------------------------------------------|
|              |                                                                         | <ul> <li>Auto Fulfilment Processing</li> <li>Using Fulfilment Workbench</li> <li>Releasing Order Lines from Fulfilment</li> </ul>                                                                                                    |        |                                                                                                    |
| SysJDE-SP10H | JD Edwards<br>EnterpriseOne –<br>Rental<br>Management<br>(Rel.9.2 only) | <ul> <li>Introduction to JD Edwards Rental Management</li> <li>Setting Up Rental Management</li> <li>Entering Rental Contracts</li> <li>Generating Related Orders for Rental Contracts</li> <li>Inquiring on Processed Related Orders</li> <li>Working with Receipt Routing for Rental Contract</li> <li>Creating Transfer Orders</li> <li>Calculating Item Cost &amp; Asset Depreciation for Rentals</li> <li>Billing Rental Contracts</li> <li>Reporting Unrecognised Revenue</li> <li>Cancelling Reservations &amp; Closing Rental Contracts</li> <li>Working with Rental Item Workbench</li> <li>Working with Rental Contract Ledger</li> </ul> | 5 days | <ul> <li>JD Edwards         EnterpriseOne –         Functional Foundation</li> <li>JD Edwards         EnterpriseOne –         Procurement &amp;         Subcontract         Management</li> </ul> |
| SysJDE-SP11H | JD Edwards<br>EnterpriseOne –<br>Payroll for US &<br>Canada             | <ul> <li>Defining Payroll Options &amp; Constants</li> <li>Defining Tax Information – USA</li> <li>Defining Tax Information – CAN</li> <li>Setting Up Accounts Payable Integration</li> <li>Setting Up Records for Employment (ROEs) – CAN</li> <li>Identifying the Effect of Employee Payroll Instructions &amp; Information</li> <li>Processing ROEs – CAN</li> <li>Describing Pre-Note Processing Setup</li> <li>Setting Up Wage Attachment Administrator</li> <li>Configuring Manual Time Entry Processes</li> <li>Setting Up Rate Derivation</li> <li>Creating Manual Timecards to Verify Setup</li> </ul>                                     | 5 Days | JD Edwards     EnterpriseOne     Foundation (Functional)                                                                                                    |

Unit-210, Building No.1, Sector-2, Millenium Business Park, Mahape, Navi Mumbai – 400 709 India Tel: +91-22-41276111 E-mail: business@systemicsoftware.com Website: www.systemicsoftware.com

| Overriding DBA Information                            |  |
|-------------------------------------------------------|--|
| Describing the Purpose of AAIs                        |  |
| Creating AAI Tables                                   |  |
| Managing Batch Time Entry Processing                  |  |
| Configuring Timecard Automation                       |  |
| Managing Global Leave Administration                  |  |
| Configuring Time Entry Self Service                   |  |
| Describing the Functions of Payroll Cycle             |  |
| Setting Up the Payroll Cycle                          |  |
| Testing the Payroll Cycle Setup by Processing Payroll |  |
| Testing General System Setup by Verifying Payroll     |  |
| History Integrity – USA & CAN                         |  |
| Describing Accounts Payable Integration Setup         |  |
| Verification                                          |  |
| Describing Leave Rollover Process                     |  |
| Describing Payment Reconciliation                     |  |
| Describing the Periodic Reporting Process - USA &     |  |
| CAN                                                   |  |
| Describing the Interim Payment Process                |  |
| Setting Up Interim Payment Processing                 |  |
| Verifying the Setup through Interim Payment           |  |
| Processing                                            |  |
| Converting Payroll History                            |  |

## JD Edwards EnterpriseOne Human Capital Management Courses

UK Office: Systemic Software Solutions UK Private Limited, 40 Ruskin Avenue, Bognor Regis, West Sussex, PO21 5BW, United Kingdom Registered Office: A-802, Oasis, Vasant Oscar, LBS Marg, Mulund-West, Mumbai – 400 080 India

analyze explore innovate achieve

Systemic Software Solutions (India) Pvt. Ltd.

Unit-210, Building No.1, Sector-2, Millenium Business Park, Mahape, Navi Mumbai – 400 709 India
Tel: +91-22-41276111 E-mail: business@systemicsoftware.com Website: www.systemicsoftware.com

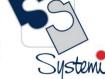

#### JD Edwards EnterpriseOne Human Capital Management Functional Courses

| Course Code  | Course Name                                                         | Course Topics                                                                                                    | Duration | Pre-requisite                                              |
|--------------|---------------------------------------------------------------------|----------------------------------------------------------------------------------------------------|----------|------------------------------------------------------------|
| SysJDE-HC01G | JD Edwards EnterpriseOne – Human Resource Management (Core modules) | <ul> <li>Human Resource Management (3 Days)</li> <li>Human Resource Management Overview</li> <li>Setting Up Compensation Management</li> <li>Setting Up Performance Management</li> <li>Setting Up Pay Information</li> <li>Understanding Recruitment Process</li> <li>Working With Requisitions</li> <li>Tracking Applications</li> <li>Understanding Position Budget Management</li> <li>Defining Position Budgets</li> <li>Working with Position Budget Information</li> <li>Changing Employees Salaries</li> <li>Working with Pay Grade Step Progression</li> <li>Defining Organizational Structures for Job Competency</li> <li>Working with Performance Appraisal</li> <li>Employee Self Service Performance Appraisal</li> <li>Working with Health Safety Management</li> <li>Reports &amp; Enquiries</li> <li>Time &amp; Labor (2 Days)</li> <li>Time &amp; Labor Overview</li> <li>Setting Up Time Entry Processing Options</li> <li>Setting Up Piece Rate Processing</li> </ul> | 5 Days   | JD Edwards     EnterpriseOne —     Foundation (Functional) |

Unit-210, Building No.1, Sector-2, Millenium Business Park, Mahape, Navi Mumbai – 400 709 India Tel: +91-22-41276111 E-mail: business@systemicsoftware.com Website: www.systemicsoftware.com

|              |                                                         | <ul> <li>Setting Up Time Entry Batch Processing</li> <li>Setting Up Time Card Automation</li> <li>Setting Up Functions and Formulas for Time Card Automation</li> <li>Global Leave Administration</li> <li>Employee Assignments</li> <li>Setting Up AAIs for HCM</li> <li>Entering Time Card for Employees</li> <li>Overriding Time Card Information</li> <li>Processing Journal Entries</li> <li>Reports &amp; Enquiries</li> </ul>                                                                                                    |        |                                                          |
|--------------|---------------------------------------------------------|----------------------------------------------------------------------------------------------------|--------|----------------------------------------------------------|
| SysJDE-HC02G | JD Edwards<br>EnterpriseOne<br>Time & Labor             | <ul> <li>Time &amp; Labor Overview</li> <li>Setting Up Time Entry Processing Options</li> <li>Setting Up Piece Rate Processing</li> <li>Setting Up Time Entry Batch Processing</li> <li>Setting Up Time Card Automation</li> <li>Setting Up Functions and Formulas for Time Card Automation</li> <li>Global Leave Administration</li> <li>Employee Assignments</li> <li>Setting Up AAIs for HCM</li> <li>Entering Time Card for Employees</li> <li>Overriding Time Card Information</li> <li>Processing Journal Entries</li> <li>Reports &amp; Enquiries</li> </ul> | 2 Days | JD Edwards     EnterpriseOne     Foundation (Functional) |
| SysJDE-HC03S | JD Edwards<br>EnterpriseOne -<br>Benefits<br>Management | <ul> <li>JD Edwards EnterpriseOne Benefits</li> <li>Setting Up Benefits Administration</li> <li>Setting Up Flexible Benefits</li> <li>Administering Benefits</li> </ul>                                                                                                    | 2 Days | JD Edwards     EnterpriseOne     Foundation (Functional) |

Unit-210, Building No.1, Sector-2, Millenium Business Park, Mahape, Navi Mumbai – 400 709 India Tel: +91-22-41276111 E-mail: business@systemicsoftware.com Website: www.systemicsoftware.com

|              |                                                                  | <ul> <li>Working With Dependants &amp; Beneficiaries</li> <li>Working with Enrolment Information</li> <li>Working with Employee Benefit Statement</li> <li>Working with Flexible Benefits</li> </ul>                                                                                                    |        | JD Edwards     EnterpriseOne Human     Resource Management                                                                                                    |
|--------------|------------------------------------------------------------------|----------------------------------------------------------------------------------------------------|--------|----------------------------------------------------------------------------------------------------|
|              |                                                                  | Benefits Enquiries & Reports                                                                                                    |        |                                                                                                    |
| SysJDE-HC04S | JD Edwards EnterpriseOne – Human Capital Management Self-Service | <ul> <li>HCM Self Service Overview</li> <li>Setting Up Common Setting for Self Service</li> <li>Setting Up Employee Self- Service</li> <li>Setting UP Manager Self- Service</li> <li>Setting Up Self-Service Time Entry</li> <li>Understanding eRecruit System</li> <li>eRecruit System Set Up</li> <li>eRecruit Applications Set Up</li> <li>Managing Job Postings</li> <li>Processing eRecruit Applicants</li> <li>Employees Self Service Benefits Set Up</li> <li>Setting Up Common Settings for Benefit Self Service</li> <li>Defining Category Rules Self Service</li> <li>Setting Up URLs for Self Service Benefits</li> <li>Setting Up Benefit Enrolment Events</li> <li>Setting Up Work Files for Benefits Self Service</li> <li>Setting Up Self Service Benefit Plan Guidelines</li> <li>Setting Up Self Service Process Flows</li> <li>Setting Up Work Flow Approval</li> <li>Understanding Employee and Manager Self Service</li> <li>Self Service Reports &amp; Enquiries</li> </ul> | 5 Days | <ul> <li>JD Edwards         EnterpriseOne –         Foundation (Functional)</li> <li>JD Edwards         EnterpriseOne Human         Capital Management</li> </ul> |
|              |                                                                  | Sell Service Reports & Eliquilles                                                                                                    |        |                                                                                                    |

# JD Edwards EnterpriseOne Dashboard & Consoles

UK Office: Systemic Software Solutions UK Private Limited, 40 Ruskin Avenue, Bognor Regis, West Sussex, PO21 5BW, United Kingdom Registered Office: A-802, Oasis, Vasant Oscar, LBS Marg, Mulund-West, Mumbai – 400 080 India

analyze explore innovate achieve

#### JD Edwards EnterpriseOne Consoles & Dashboard Functional Courses

| Course Code  | Course Name                                                                 | Course Topics                                                                                                    | Duration | Pre-requisite                                                                                                    |
|--------------|-----------------------------------------------------------------------------|----------------------------------------------------------------------------------------------------|----------|----------------------------------------------------------------------------------------------------|
| SysJDE-BI01H | JD Edwards<br>EnterpriseOne –<br>Plant Manager's<br>Dashboard (PMD)         | <ul> <li>Plant Manager's Dashboard Overview</li> <li>Loading Data For PMD</li> <li>Monitoring Operational Metrics</li> <li>JD Edwards EnterpriseOne PMD Table Mapping</li> </ul> | 2 Days   | <ul> <li>JD Edwards         <ul> <li>EnterpriseOne –</li> <li>Foundation (Functional)</li> </ul> </li> <li>JD Edwards         <ul> <li>EnterpriseOne – Core</li> <li>Financials</li> </ul> </li> </ul>                          |
| SysJDE-BI02H | JD Edwards EnterpriseOne – Financial Management & Compliance Console (FMCC) | <ul> <li>FMCC Overview</li> <li>Loading Data for FMCC</li> <li>Monitoring Financial Metrics</li> <li>Managing Segregation of Duties</li> <li>Managing Compliance</li> </ul>      | 2 Days   | <ul> <li>JD Edwards         EnterpriseOne         Foundation (Functional)</li> <li>JD Edwards         EnterpriseOne         Foundation (Technical)</li> <li>JD Edwards         EnterpriseOne Core         Financials</li> </ul> |

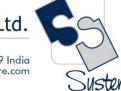

# JD Edwards EnterpriseOne India Localization Courses

#### JD Edwards EnterpriseOne India Localization Functional Courses

| Course Code  | Course Name                                             | Course Topics                                                                                                    | Duration | Pre-requisite                                                                                                    |
|--------------|---------------------------------------------------------|----------------------------------------------------------------------------------------------------|----------|----------------------------------------------------------------------------------------------------|
| SysJDE-IL01S | JD Edwards EnterpriseOne – India Localization Deep Dive | Introduction to JD Edwards EnterpriseOne Localizations for India  JD Edwards EnterpriseOne Localizations for India Overview  JD Edwards EnterpriseOne Localizations for India Implementation  Understanding Translation Considerations for Multilingual Environments  Understanding Translation Routines  Setting Up User Display Preferences  Understanding Localizations for India  Taxes in India  India-Specific Setup and Processes  Understanding Service Tax  Overview of Service Tax  Overview of Point of Taxation Rules for India  Process Flow for Service Tax  Software Solution for Service Tax in the O2C Cycle  Software Solution for Service Tax in the P2P Cycle  Setup Requirements for Service Tax in the P2P Cycle  Setup Requirements for Service Tax in the P2P Cycle  Setting Up Localizations for India  Setting Up AAIs for India  Setting Up India-Specific Next Numbers | 8 Days   | <ul> <li>JD Edwards         EnterpriseOne –         Foundation (Functional)</li> <li>JD Edwards         EnterpriseOne – Sales &amp;         Distribution &amp;         Manufacturing</li> <li>JD Edwards         EnterpriseOne –         Financials (GA, AR &amp; AP)</li> </ul> |

| Unit-210, Building No.1, Sector-2, Millenium B<br>Tel: +91-22-41276111 E-mail: business@syster |  |  |
|------------------------------------------------------------------------------------------------|--|--|
| efining Tax Percentage by Service Category (Release                                            |  |  |

- Defining Tax Percentage by Service Category (Release 9.1 Update)
- Mapping Business Units to States
- Assigning Tax Types to Tax Regimes
- Entering Details for Price Adjustments
- Setting Up Level Costs for Combinations of Tax Types and Tax Regimes
- Assigning Cost and Price Element
- Setting Up Tax Registration Details

#### **Setting Up Legal Documents for Tax and Export Invoices**

- Understanding Setup for Legal Documents
- Setting Up Legal Document Types and Relationships
- Setting Up Issue Places for Legal Documents
- Setting Up Next Numbers for Legal Documents
- Setting Up Print Templates and Relationships for Legal Documents
- Assigning Programs and Versions to Print Legal Documents

#### <u>Setting Up the System for Advanced Pricing for India</u> Taxes

- Understanding Advanced Pricing for India Taxes
- Assigning Localized Category Codes to Items
- Generating Item Price and Customer Price Groups for India Taxes
- Defining Price Adjustments for India Taxes
- Entering Price Adjustment Details for India Taxes
- Defining Tax Rules

#### **Calculating Taxes for India Based on Landed Costs**

• Understanding Landed Costs for India Tax Calculations

Unit-210, Building No.1, Sector-2, Millenium Business Park, Mahape, Navi Mumbai – 400 709 India

| Setting Up Landed Costs                               |  |
|-------------------------------------------------------|--|
| Reviewing Landed Costs                                |  |
| Calculating Taxes Based on Landed Costs               |  |
| Understanding Excise Tax                              |  |
| Overview of Excise Tax                                |  |
| Process Flow for Excise Tax                           |  |
| Software Solution for Excise Tax in the O2C Cycle     |  |
| Software Solution for Excise Tax in the P2P Cycle     |  |
| Setup Requirements for Excise Tax for P2P and O2C     |  |
| Cycles                                                |  |
| Setting Up the System for Excise Tax                  |  |
| Entering Excise Unit Setup Details                    |  |
| Defining Current Periods for Excise Units             |  |
| Entering Excise Account Setup Details                 |  |
| Creating Cross-References between Excise Units and    |  |
| Business Units                                        |  |
| Uploading All, Cll, and PLA Opening Balances and Next |  |
| Numbers                                               |  |
| Assigning Category Codes to Item Attributes           |  |
| Setting Up Chapter Numbers and Descriptions           |  |
| Entering Excise Account Credit Redistribution Setup   |  |

#### **Working with Excise Tax for 100 Percent Export-Oriented** Units

- Entering the ARE 1 Bond and LOU Details
- Entering the ARE 3 Certificate and Annexure Details
- **Entering Excise Payments for Invoices**
- Tracking Excise Duty for Exports

**Details** 

Entering the ARE 3 Certificate Details in P2P Cycle

Unit-210, Building No.1, Sector-2, Millenium Business Park, Mahape, Navi Mumbai – 400 709 India Tel: +91-22-41276111 E-mail: business@systemicsoftware.com Website: www.systemicsoftware.com

| Generating the ARE1 and ARE3 Reports                    |  |
|---------------------------------------------------------|--|
| Setup Requirements for Excise Tax for 100 Percent       |  |
| Export-Oriented Units                                   |  |
| Processing Excise-Exempt Consignments                   |  |
| Understanding the Process for Excise-Exempt             |  |
| Consignments                                            |  |
| Processing an Excise-Exempt Consignment                 |  |
| Setup Requirements for Excise-Exempt Consignments       |  |
| Working with Excise Registers                           |  |
| Entering Duty Payment Details for Excise Registers      |  |
| Reviewing the Register Payment Details                  |  |
| Entering Closing Quantities for Excise Units            |  |
| Generating RG-1 Print Reports                           |  |
| Unlocking Records in the F75IEXC Table                  |  |
| Setup Requirements for Excise Registers                 |  |
| Working with the Excise ER1 and ER3 Reports             |  |
| Understanding the ER-3 Report                           |  |
| Entering Consignment Information for Large              |  |
| Taxpayers to Report in the ER-1 Report                  |  |
| Generating the ER-1 Report                              |  |
| Generating the ER-3 Report                              |  |
| Working with Cenvat Credit in India                     |  |
| Understanding Cenvat Credit                             |  |
| Assigning Percentage of Cenvat Credit                   |  |
| Offsetting Cenvat Credit and Calculating Duty Liability |  |
| Generating the Entry Books of Duty Credits for Inputs   |  |
| and Capital Reports                                     |  |
| Setup Requirements for Cenvat Credit                    |  |
| Offsetting Cenvat Credit Against Excise Tax             |  |

Unit-210, Building No.1, Sector-2, Millenium Business Park, Mahape, Navi Mumbai – 400 709 India Tel: +91-22-41276111 E-mail: business@systemicsoftware.com Website: www.systemicsoftware.com

| Offsetting Cenvat Credit Against Service Tax Setup Requirements for Offsetting Cenvat Credit Against Excise Tax Setup Requirements for Offsetting Cenvat Credit Against Service Tax Understanding VAT Overview of VAT Process Flow for VAT Software Solution for VAT Setup Requirements for VAT Working with Service Tax Understanding Advance Service Tax Payments Mapping Business Units to Service Tax Operating Units Specifying that a Voucher is for an Advance Service Tax Payment Defining Point of Taxation by Service Category Code (Release 9.1 Update) Generating Reclassification Journal Entries for Service Tax Payments Generating Reclassification Journal Entries for Service Tax Rayments Generating Reclassification Journal Entries for Service Tax Receipts Generating the Service Tax Credit Register Report Run the Sales Update - Additional Processing Options Program (P751280) Working With Service Tax Liability Generation Reports Working With Generate Tax Liability Reverse Charge |
|----------------------------------------------------------------------------------------------------|
| Reports (Release 9.1 Update)                                                                                                    |

Unit-210, Building No.1, Sector-2, Millenium Business Park, Mahape, Navi Mumbai – 400 709 India Tel: +91-22-41276111 E-mail: business@systemicsoftware.com Website: www.systemicsoftware.com

| Working With Service Tax Credit Generation Reports                  |  |
|---------------------------------------------------------------------|--|
| Updating Service Tax Balance Information                            |  |
| Paying the Transportation Agency                                    |  |
| Generating the Form ST-3 Report                                     |  |
| Setting Up the System for VAT                                       |  |
| <ul> <li>Assigning VAT Category Codes to Item Numbers</li> </ul>    |  |
| Setting Up General Ledger Accounts for VAT and CST                  |  |
| Transactions                                                        |  |
| Setting Up Retention Percentage and Deferred                        |  |
| Periods for State-Level Constants                                   |  |
| Entering Opening Stock Adjustment Amounts for VAT                   |  |
| Credit                                                              |  |
| Understanding Sales Tax                                             |  |
| Overview of Sales Tax                                               |  |
| <ul> <li>Process Flow for Sales Tax</li> </ul>                      |  |
| <ul> <li>Software Solution for Sales Tax</li> </ul>                 |  |
| Setup Requirements for Sales Tax                                    |  |
| <b>Entering Form Details for Sales Tax and Purchase Tax</b>         |  |
| Concession                                                          |  |
| Entering the Form Details for Invoices                              |  |
| <ul> <li>Entering the Form Details for Purchase Vouchers</li> </ul> |  |
| <ul> <li>Printing Follow-Up Letters to Customers</li> </ul>         |  |
| Setup Requirements for Sales Tax Concession                         |  |
| Setup Requirements for Purchase Tax Concession                      |  |
| Working with Transactions for Sales Tax                             |  |
| Understanding Sales Returns                                         |  |
| Calculating Offset Amounts                                          |  |
| Calculating VAT Offset Amounts                                      |  |
|                                                                     |  |

**UK Office:** Systemic Software Solutions UK Private Limited, 40 Ruskin Avenue, Bognor Regis, West Sussex, PO21 5BW, United Kingdom **Registered Office: A-8**02, Oasis, Vasant Oscar, LBS Marg, Mulund-West, Mumbai – 400 080 India

**Mapping Interstate Stock Transfers** 

Unit-210, Building No.1, Sector-2, Millenium Business Park, Mahape, Navi Mumbai – 400 709 India Tel: +91-22-41276111 E-mail: business@systemicsoftware.com Website: www.systemicsoftware.com

| lel: +91-22-412/6111 E-mail: business@system         | iicsoffware.com vveb | site: www.systemicsoftware.com | Si |
|------------------------------------------------------|----------------------|--------------------------------|----|
| Understanding Purchase Tax                           |                      |                                |    |
| Overview of Purchase Tax                             |                      |                                |    |
| Process Flow for Purchase Tax                        |                      |                                |    |
| Software Solution for Purchase Tax                   |                      |                                |    |
| Setup Requirements for Purchase Tax                  |                      |                                |    |
| Working with Transactions for Purchase Tax           |                      |                                |    |
| Assigning Form Types to Purchase Vouchers for an     |                      |                                |    |
| Interstate Purchase                                  |                      |                                |    |
| Entering the Form Details for Purchase Vouchers      |                      |                                |    |
| Printing the List of Items Used for Personal         |                      |                                |    |
| Consumption                                          |                      |                                |    |
| Updating Purchase Orders for VAT Items               |                      |                                |    |
| Updating Purchase Orders in India                    |                      |                                |    |
| Updating Purchase Taxes for Purchase Vouchers        |                      |                                |    |
| Entering Direct Expenses                             |                      |                                |    |
| Setup Requirements for Purchase Tax for Transactions |                      |                                |    |
| Understanding TCS                                    |                      |                                |    |
| Overview of TCS                                      |                      |                                |    |
| Process Flow for TCS                                 |                      |                                |    |
| Software Solution for TCS                            |                      |                                |    |
| Setup Requirements for TCS                           |                      |                                |    |
| Working with TCS Prepayments and Payments            |                      |                                |    |
| Calculating TCS for Prepayments                      |                      |                                |    |
| Entering TCS Payment Details                         |                      |                                |    |
| Updating the TCS Register                            |                      |                                |    |
| Setup Requirements for TCS Prepayments and           |                      |                                |    |
| Payments                                             |                      |                                |    |
| Entering TCS Receipt Numbers                         |                      |                                |    |
| Understanding TDS and WCT                            |                      |                                |    |

Unit-210, Building No.1, Sector-2, Millenium Business Park, Mahape, Navi Mumbai – 400 709 India Tel: +91-22-41276111 E-mail: business@systemicsoftware.com Website: www.systemicsoftware.com

|                                                    | 3 |
|----------------------------------------------------|---|
| Overview of TDS                                    |   |
| Overview of WCT                                    |   |
| Process Flow for TDS and WCT                       |   |
| Software Solution for TDS and WCT                  |   |
| Setup Requirements for TDS and WCT                 |   |
| Setting Up the System for TDS and WCT              |   |
| Setting Up Suppliers for TDS and WCT               |   |
| Assigning TDS and WCT Tax Types to Suppliers       |   |
| Entering TDS and WCT Rates                         |   |
| Entering TDS and WCT Concessional Rates for        |   |
| Suppliers                                          |   |
| Entering the TDS Document Company Information      |   |
| Entering TDS Receipt Numbers                       |   |
| <u>Calculating TDS</u>                             |   |
| Calculating TDS on Prepayments                     |   |
| Calculating TDS on Suspense Accounts               |   |
| Calculating TDS on Receipts                        |   |
| Working with Vouchers for TDS and WCT              |   |
| Entering Vouchers for TDS and WCT                  |   |
| Calculating TDS and WCT                            |   |
| Revising TDS and WCT Certificates                  |   |
| Entering Payment Details for eTDS                  |   |
| Updating Bank Challan                              |   |
| Processing Tax and Export Invoices                 |   |
| Understanding Tax Invoices for India               |   |
| Understanding Supplementary Tax Invoices           |   |
| Understanding Export Invoices for India            |   |
| Understanding the Rounding Process for India Taxes |   |
| Understanding the Accounting for Rounding          |   |

Unit-210, Building No.1, Sector-2, Millenium Business Park, Mahape, Navi Mumbai – 400 709 India Tel: +91-22-41276111 E-mail: business@systemicsoftware.com Website: www.systemicsoftware.com

| <ul><li>Revising Sales Orders Details</li><li>Printing Invoices in India</li></ul>              |  |
|-------------------------------------------------------------------------------------------------|--|
| Reprinting Invoices                                                                             |  |
| <ul> <li>Reviewing Legal Documents</li> <li><u>Using Additional Reports in India</u></li> </ul> |  |
| Reports for India                                                                               |  |

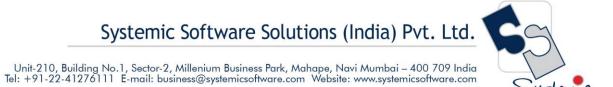

# JD Edwards EnterpriseOne Technical Foundation Courses

UK Office: Systemic Software Solutions UK Private Limited, 40 Ruskin Avenue, Bognor Regis, West Sussex, PO21 5BW, United Kingdom Registered Office: A-802, Oasis, Vasant Oscar, LBS Marg, Mulund-West, Mumbai – 400 080 India

analyze explore innovate achieve

Mahape, Navi Mumbai – 400 709 India om Website: www.systemicsoftware.com

Unit-210, Building No.1, Sector-2, Millenium Business Park, Mahape, Navi Mumbai – 400 709 India Tel: +91-22-41276111 E-mail: business@systemicsoftware.com Website: www.systemicsoftware.com

#### **JD Edwards EnterpriseOne Technical Foundation Courses**

| Course Code  | Course Name                                                | Course Topics                                                                                                    | Duration | Pre-requisite                                                         |
|--------------|------------------------------------------------------------|----------------------------------------------------------------------------------------------------|----------|-----------------------------------------------------------------------|
| SysJDE-TF01G | JD Edwards EnterpriseOne – Tools Foundation & Fundamentals | <ul> <li>JD Edwards EnterpriseOne Foundation Tools         Overview</li> <li>Understanding JD Edwards EnterpriseOne Access</li> <li>Understanding JD Edwards EnterpriseOne Software         Feature</li> <li>Understanding JD Edwards EnterpriseOne System         Integration</li> <li>Using JD Edwards EnterpriseOne Web Application         User Interface</li> <li>Using JD Edwards EnterpriseOne Web Applications         and Reports</li> <li>Understanding Messages and Queues</li> <li>Working With Messages and Queues</li> <li>Working With Media Object Attachments</li> <li>Using MailMerge Workbench</li> <li>Using Processing Options</li> <li>Using Hot Keys</li> <li>Understanding Report Design Aid</li> <li>Understanding XML Publisher</li> <li>Report Printing Administration</li> <li>Understanding Tables and Business Views</li> <li>JD Edwards EnterpriseOne Form Design Aid</li> <li>JD Edwards EnterpriseOne Batch Versions</li> <li>JD Edwards EnterpriseOne Business Services</li> <li>Event Rules and Business Functions</li> </ul> | 5 Days   | JD Edwards EnterpriseOne     –Foundation (Functional)     (Preferred) |

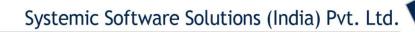

| <ul> <li>Understanding Administration Tools</li> <li>Understanding Analytic Tools</li> </ul> |
|----------------------------------------------------------------------------------------------|
| Understanding Interoperability                                                               |
| Tools Architecture and Implementation                                                        |

# JD Edwards EnterpriseOne CNC & System Administration Courses

UK Office: Systemic Software Solutions UK Private Limited, 40 Ruskin Avenue, Bognor Regis, West Sussex, PO21 5BW, United Kingdom Registered Office: A-802, Oasis, Vasant Oscar, LBS Marg, Mulund-West, Mumbai – 400 080 India

analyze explore innovate achieve

Ltd.

D9 India are.com

Unit-210, Building No.1, Sector-2, Millenium Business Park, Mahape, Navi Mumbai – 400 709 India Tel: +91-22-41276111 E-mail: business@systemicsoftware.com Website: www.systemicsoftware.com

#### **JD Edwards EnterpriseOne CNC Courses**

| Course Code  | Course Name                                                                       | Course Topics                                                                                                    | Duration | Pre-requisite                                                                                                    |
|--------------|-----------------------------------------------------------------------------------|----------------------------------------------------------------------------------------------------|----------|----------------------------------------------------------------------------------------------------|
| SysJDE-CN01G | JD Edwards EnterpriseOne – Configurable Network Computing (CNC) Foundation Course | <ul> <li>Describe CNC Technology</li> <li>Defining Middleware and Oracle Fusion</li> <li>Users Sign-On Process</li> <li>Describing a Typical CNC Setup</li> <li>Creating Path Codes</li> <li>Creating Data Sources</li> <li>Using Object Configuration Manager</li> <li>Setting Up Environments</li> <li>User Roles &amp; Profiles</li> <li>Applying CNC Concepts</li> </ul>                                                                                                    | 2 Days   | JD Edwards EnterpriseOne     –Foundation (Technical)                                                                                                    |
| SysJDE-CN02S | JD Edwards EnterpriseOne – Installing & Implementing Rel. 9.x                     | <ul> <li>Technology Overview</li> <li>Starting Installation Process</li> <li>Installing Database &amp; Server</li> <li>Carrying Out Installation Plan</li> <li>Installing HTML Web Server</li> <li>Finishing Installation</li> <li>Performing Additional Planning Task</li> <li>Deploying Packages</li> <li>Setting UP Security</li> <li>Using Object Management Workbench</li> <li>Using Object Management Configuration Utility</li> <li>Describing Web Administration</li> <li>Troubleshooting JD Edwards EnterpriseOne Installation</li> </ul> | 10 Days  | <ul> <li>JD Edwards EnterpriseOne<br/>Foundation (Functional)</li> <li>JD Edwards EnterpriseOne<br/>Foundation (Technical)</li> <li>JD Edwards EnterpriseOne<br/>CNC Foundation</li> </ul> |

Unit-210, Building No.1, Sector-2, Millenium Business Park, Mahape, Navi Mumbai – 400 709 India Tel: +91-22-41276111 E-mail: business@systemicsoftware.com Website: www.systemicsoftware.com

| SysJDE-CN03G | JD Edwards EnterpriseOne – System Administration | <ul> <li>Technical Overview</li> <li>Describe Menus, Views and Versions</li> <li>Security Overview</li> <li>Security Concepts</li> <li>Understanding JDENet</li> <li>Managing Objects</li> <li>Administering Data Tools &amp; Customizations</li> <li>Administering Bad Jobs</li> <li>Administering Media Objects &amp; Flat File Encoding</li> <li>Describing Software Updates &amp; Tool Releases</li> <li>Enabling EnterpriseOne Pages</li> <li>Creating and Enabling Auto Suggest</li> <li>Crating Auto Suggest Business Views</li> <li>Troubleshooting Overview</li> <li>Using Log &amp; Configuration Files for Troubleshooting</li> <li>Troubleshooting JD Edwards EnterpriseOne Components</li> <li>Performing Web Troubleshooting</li> <li>Using OMW for Troubleshooting</li> <li>Using Applications for Troubleshooting</li> </ul> | 5 Days | <ul> <li>JD Edwards EnterpriseOne<br/>Foundation (Functional)</li> <li>JD Edwards EnterpriseOne<br/>Foundation (Technical)</li> <li>JD Edwards EnterpriseOne<br/>CNC Foundation</li> </ul> |
|--------------|--------------------------------------------------|----------------------------------------------------------------------------------------------------|--------|----------------------------------------------------------------------------------------------------|
| SysJDE-CN04G | JD Edwards –<br>Security<br>Administration       | <ul> <li>Security Administration Overview</li> <li>Understanding JD Edwards EnterpriseOne Security</li> <li>Working with User &amp; Role Profiles</li> <li>Employee Sign-in Security</li> <li>Setting up User Security</li> <li>Setting up Solution Explorer Security</li> <li>Using Security Workbench</li> <li>Setting up Address Book Data Security</li> </ul>                                                                                                    | 5 days | JD Edwards EnterpriseOne     –Foundation (Technical)                                                                                                    |

Unit-210, Building No.1, Sector-2, Millenium Business Park, Mahape, Navi Mumbai – 400 709 India Tel: +91-22-41276111 E-mail: business@systemicsoftware.com Website: www.systemicsoftware.com

|              |                                                                       | <ul> <li>Setting up Business Unit Security</li> <li>Setting up Application Failure Recovery</li> <li>Enabling LDAP Support for JD Edwards         EnterpriseOne     </li> <li>Enabling JD Edwards EnterpriseOne Single Sign On</li> </ul>                                                                                                    |        |                                                                                                    |
|--------------|-----------------------------------------------------------------------|----------------------------------------------------------------------------------------------------|--------|----------------------------------------------------------------------------------------------------|
| SysJDE-CN05S | JD Edwards<br>EnterpriseOne –<br>Deploying<br>Modifications           | <ul> <li>Technology Overview</li> <li>Creating Custom Objects</li> <li>Managing Custom Objects</li> <li>Assembling Update Packages</li> <li>Building Update Packages</li> <li>Deploying Update Packages</li> <li>Determining When Product Packaging is the Solution</li> <li>Creating Software Master</li> </ul>                                                                                                    | 5 Days | <ul> <li>JD Edwards EnterpriseOne         <ul> <li>Foundation (Technical)</li> </ul> </li> <li>JD Edwards EnterpriseOne         <ul> <li>CNC Foundation</li> </ul> </li> </ul> |
| SysJDE-CN06S | JD Edwards EnterpriseOne – Package Management and Performance Monitor | <ul> <li>Package Management</li> <li>JD Edwards Enterprise Package Management<br/>Overview</li> <li>Understanding Package Management</li> <li>Understanding Objects</li> <li>Assembling Packages</li> <li>Understanding Package Build Process</li> <li>Building Packages</li> <li>Deploying Packages</li> <li>Deploying Packages</li> <li>Working with Packages for Business Services</li> <li>Multi Tier Deployment</li> <li>Adding Security Override to Package Build</li> <li>Performance Monitor</li> <li>Performance Monitor Overview</li> </ul> | 4 Days | JD Edwards EnterpriseOne     –Foundation (Technical)                                                                                                    |

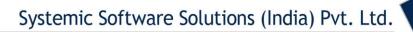

|  | Administering Performance Monitor                 |  | ] |  |
|--|---------------------------------------------------|--|---|--|
|  | <ul> <li>Monitoring System Performance</li> </ul> |  |   |  |
|  | Analysing Historical Performance Data             |  |   |  |
|  | Evaluating Performance Meta-Data                  |  |   |  |

## JD Edwards EnterpriseOne Technical Development Courses

UK Office: Systemic Software Solutions UK Private Limited, 40 Ruskin Avenue, Bognor Regis, West Sussex, PO21 5BW, United Kingdom Registered Office: A-802, Oasis, Vasant Oscar, LBS Marg, Mulund-West, Mumbai – 400 080 India

analyze explore innovate achieve

Ltd.
09 India

Unit-210, Building No.1, Sector-2, Millenium Business Park, Mahape, Navi Mumbai – 400 709 India Tel: +91-22-41276111 E-mail: business@systemicsoftware.com Website: www.systemicsoftware.com

#### **JD Edwards Technical Development Courses**

| Course Code  | Course Name                                                      | Course Topics                                                                                                    | Duration | Pre-requisite                                                                                                    |
|--------------|------------------------------------------------------------------|----------------------------------------------------------------------------------------------------|----------|----------------------------------------------------------------------------------------------------|
| SysJDE-TD01G | JD Edwards<br>EnterpriseOne –<br>Development<br>Tools (Basic)    | <ul> <li>Identifying the development foundation</li> <li>Describe Change Management System</li> <li>User Defined Codes</li> <li>Next Numbers</li> <li>Creating and Modifying Data Items</li> <li>Creating Custom Tables</li> <li>Creating Business Views</li> <li>Creating Custom Applications</li> <li>Using Runtime Processing Controls</li> <li>Adding Applications to EnterpriseOne Menu</li> <li>Troubleshooting Applications</li> <li>Cross Reference Facility</li> <li>Modification Rules</li> </ul> | 5 Days   | <ul> <li>JD Edwards EnterpriseOne         <ul> <li>Foundation (Functional)</li> </ul> </li> <li>JD Edwards EnterpriseOne         <ul> <li>Foundation (Technical)</li> </ul> </li> </ul>                                                    |
| SysJDE-TD02G | JD Edwards<br>EnterpriseOne –<br>Development<br>Tools (Advanced) | <ul> <li>Technology Overview</li> <li>Designing Event Rules</li> <li>Designing Processing Options</li> <li>Designing Error Messages</li> <li>Developing JD Edwards EnterpriseOne<br/>Applications</li> <li>Designing Application-Defined Hot Keys</li> <li>Modifying Form Data Structures</li> <li>Using System Functions to Enhance Applications</li> </ul>                                                                                                    | 5 Days   | <ul> <li>JD Edwards EnterpriseOne         —Foundation (Functional)     </li> <li>JD Edwards EnterpriseOne         —Foundation (Technical)     </li> <li>JD Edwards EnterpriseOne         Development Tools         (Basic)     </li> </ul> |

Unit-210, Building No.1, Sector-2, Millenium Business Park, Mahape, Navi Mumbai – 400 709 India Tel: +91-22-41276111 E-mail: business@systemicsoftware.com Website: www.systemicsoftware.com

| SysJDE-TD03S | JD Edwards EnterpriseOne Development Tools (Super Advanced) | <ul> <li>Designing Combo Box Controls</li> <li>Implementing Table I/O</li> <li>Designing Business Functions</li> <li>Describing Transaction Processing</li> <li>Designing Table Event Rules</li> <li>Designing NERs for Referential Integrity</li> <li>Designing Reports for Referential Integrity</li> <li>Using Visual Compare for Event Rules</li> <li>Using FDA to Compare Forms</li> <li>Debugging Applications</li> <li>Evaluating Application Performance</li> <li>Troubleshooting JD Edwards EnterpriseOne Applications</li> <li>Technology Overview</li> <li>Identifying Power Form Types</li> <li>Using Power Forms</li> <li>Using System Functions and Event Rules</li> <li>Using Wizard Forms</li> <li>Using Parent Child Forms</li> <li>Using Portlets Forms</li> <li>Describing Advanced Functionality</li> </ul> | 5 Days | <ul> <li>JD Edwards EnterpriseOne         <ul> <li>Foundation (Functional)</li> </ul> </li> <li>JD Edwards EnterpriseOne             <ul> <li>Foundation (Technical)</li> <li>JD Edwards EnterpriseOne</li></ul></li></ul> |
|--------------|-------------------------------------------------------------|----------------------------------------------------------------------------------------------------|--------|----------------------------------------------------------------------------------------------------|
| SysJDE-TD04G | JD Edwards<br>EnterpriseOne -<br>Report Writing             | <ul> <li>Technology Overview</li> <li>Describing Development Process</li> <li>Setting Up Columnar and Group Sections</li> <li>Using RDA User Interface</li> <li>Enhancing Reports</li> <li>Identifying Data</li> <li>Accessing Required Data</li> </ul>                                                                                                    | 5 Days | <ul> <li>JD Edwards EnterpriseOne         <ul> <li>Foundation (Functional)</li> </ul> </li> <li>JD Edwards EnterpriseOne         <ul> <li>Foundation (Technical)</li> </ul> </li> </ul>                                    |

9 India re.com

Unit-210, Building No.1, Sector-2, Millenium Business Park, Mahape, Navi Mumbai – 400 709 India Tel: +91-22-41276111 E-mail: business@systemicsoftware.com Website: www.systemicsoftware.com

|              |                                                 |                                                                                                    |        | `                                                                                                    |
|--------------|-------------------------------------------------|----------------------------------------------------------------------------------------------------|--------|----------------------------------------------------------------------------------------------------|
| SysJDE-TD05G | JD Edwards                                      | <ul> <li>Processing Reports</li> <li>Submitting Jobs on the Server</li> <li>Presenting Data that Resides in Different Business Views</li> <li>Modifying Batch Versions</li> <li>Attaching Logic To Reports</li> <li>Setting Up Tabular Sections</li> <li>Setting Up Tabular Row Reports</li> <li>Reorganizing Data Using Level Breaks</li> <li>Processing Batch Versions on Web Server</li> <li>Implementing Reports</li> <li>Describing BI Publisher in JD Edwards EnterpriseOne</li> <li>Setting UP Reports for an Enterprise</li> <li>Describe available advanced functionality in</li> </ul> | 5 days | JD Edwards EnterpriseOne                                                                                                    |
|              | EnterpriseOne -<br>Report Writing<br>(Advanced) | Report Writing  Setup & Attach Processing options  Explain security for reporting  Add advanced logic to report  Setup and Use business functions  Use basic troubleshooting tools  Describing the batch event process  Use system functions in event rules  Creating event rule variables  Setting up conditional sections  Setting up custom sections  Fetching table I/O to fetch and update data  Setting up reports to call other reports  Explaining smart fields                                                                                                    |        | <ul> <li>Foundation (Functional)</li> <li>JD Edwards EnterpriseOne         <ul> <li>Foundation (Technical)</li> </ul> </li> <li>JD Edwards EnterpriseOne         <ul> <li>Report Writing</li> </ul> </li> </ul> |

Unit-210, Building No.1, Sector-2, Millenium Business Park, Mahape, Navi Mumbai – 400 709 India Tel: +91-22-41276111 E-mail: business@systemicsoftware.com Website: www.systemicsoftware.com

|              |                                                     | Using troubleshooting tools                                                                                                    |        |                                                                                                    |
|--------------|-----------------------------------------------------|----------------------------------------------------------------------------------------------------|--------|----------------------------------------------------------------------------------------------------|
| SysJDE-TD06S | JD Edwards<br>EnterpriseOne –<br>Interoperability   | <ul> <li>Fundamentals of Interoperability</li> <li>Interoperability Business Processes</li> <li>Setting Up Interoperability Transactions</li> <li>Processing Interoperability Transactions</li> <li>Processing Interoperability for         <ul> <li>Sale Order Management</li> <li>Quality Management</li> <li>Inventory Management</li> <li>Procurement Management</li> <li>Forecast Management</li> <li>Product Data Management</li> <li>Shop Floor Management</li> <li>Condition Based Management</li> <li>Capital Asset Management</li> <li>Service Management</li> <li>Fixed Assets</li> <li>Accounts Payable</li> <li>Accounts Receivable</li> <li>General Ledger</li> </ul> </li> </ul> | 3 Days | <ul> <li>JD Edwards EnterpriseOne         <ul> <li>Foundation (Functional)</li> </ul> </li> <li>JD Edwards EnterpriseOne         <ul> <li>Foundation (Technical)</li> </ul> </li> </ul>            |
| SysJDE-TD07S | JD Edwards EnterpriseOne – Business Services (BSSV) | <ul> <li>Understanding Business Services</li> <li>Install &amp; Configure Business Services</li> <li>Creating Business Service Objects</li> <li>Searching for Business Service Objects</li> <li>Viewing the OMW HTML Status Page</li> <li>Designing Business Services</li> <li>Checking in, Checking out &amp; Saving Business Services</li> <li>Configuring Business Services Server Security</li> </ul>                                                                                                    | 3 Days | <ul> <li>JD Edwards EnterpriseOne         <ul> <li>Foundation (Technical)</li> </ul> </li> <li>JD Edwards EnterpriseOne         <ul> <li>Development Tools</li> <li>(Basic)</li> </ul> </li> </ul> |

Unit-210, Building No.1, Sector-2, Millenium Business Park, Mahape, Navi Mumbai – 400 709 India Tel: +91-22-41276111 E-mail: business@systemicsoftware.com Website: www.systemicsoftware.com

|              |                   | Configuring Business Services Server Security for |        |                                         |
|--------------|-------------------|---------------------------------------------------|--------|-----------------------------------------|
|              |                   | JAX-WS Based Business Services                    |        |                                         |
|              |                   | Troubleshooting                                   |        |                                         |
|              |                   | Working with Business Services Properties         |        |                                         |
| SysJDE-TD08H | Business Services | Introduction to JD Edwards EnterpriseOne Tools    | 5 days | JD Edwards EnterpriseOne                |
|              | Development       | Business Services Development                     |        | –Foundation (Technical)                 |
|              | (BSSV) - Deep     | JD Edwards EnterpriseOne Tools Business Services  |        | JD Edwards EnterpriseOne                |
|              | Dive              | Development Overview                              |        | <ul><li>– Development Tools 1</li></ul> |
|              |                   | JD Edwards EnterpriseOne Tools Business Services  |        |                                         |
|              |                   | Development Implementation                        |        |                                         |
|              |                   | Understanding Business Services Development       |        |                                         |
|              |                   | JD Edwards EnterpriseOne Business Services        |        |                                         |
|              |                   | Architecture                                      |        |                                         |
|              |                   | JD Edwards EnterpriseOne as a Web Service         |        |                                         |
|              |                   | Provider                                          |        |                                         |
|              |                   | JD Edwards EnterpriseOne as a Web Service         |        |                                         |
|              |                   | Consumer                                          |        |                                         |
|              |                   | Business Services Server                          |        |                                         |
|              |                   | Working with JDeveloper                           |        |                                         |
|              |                   | Understanding JDeveloper                          |        |                                         |
|              |                   | Configuring Embedded OC4J                         |        |                                         |
|              |                   | Installing JD Edwards EnterpriseOne Code          |        |                                         |
|              |                   | Templates                                         |        |                                         |
|              |                   | Viewing JD Edwards EnterpriseOne Code             |        |                                         |
|              |                   | Templates in JDeveloper                           |        |                                         |
|              |                   | Configuring HTTP and HTTPS Proxy Servers          |        |                                         |
|              |                   | Understanding the Business Services Framework     |        |                                         |
|              |                   | Business Services Framework Overview              |        |                                         |
|              |                   | Working with JD Edwards EnterpriseOne as a Web    |        |                                         |
|              |                   | Service Provider                                  |        |                                         |

Unit-210, Building No.1, Sector-2, Millenium Business Park, Mahape, Navi Mumbai – 400 709 India Tel: +91-22-41276111 E-mail: business@systemicsoftware.com Website: www.systemicsoftware.com

| ,                                                                                                    |  |
|----------------------------------------------------------------------------------------------------|--|
| <ul> <li>Understanding JD Edwards EnterpriseOne as a         Web Service Provider</li> <li>Creating a Custom Published Business Service</li> <li>Testing a Published Business Service</li> <li>Creating a Custom Business Service</li> <li>Deploying the Business Services Server to the         Integrated WebLogic Server</li> <li>Using a Deployment Profile for JDeveloper         Application Level.</li> <li>Working with Business Service Properties</li> <li>Understanding Business Service Properties</li> </ul> |  |
| Managing Business Service Properties                                                                                                    |  |
| JD Edwards EnterpriseOne as a Web Service                                                                                                    |  |
| Consumer                                                                                                    |  |
| <ul> <li>Understanding JD Edwards EnterpriseOne as a     Web Service Consumer</li> <li>Setting Up OCM for Business Functions Calling</li> </ul>                                                                                                    |  |
| <ul> <li>Business Services</li> <li>Developing a Business Service for Consuming an External Web Service</li> </ul>                                                                                                    |  |
| <ul> <li>Testing a Business Service That Consumes an     External Web Service     </li> <li>Working with Softcoding</li> </ul>                                                                                                    |  |
| Understanding Softcoding                                                                                                    |  |
| <ul> <li>Understanding Softcoding</li> <li>Understanding Encrypted and Dynamic Softcoding</li> <li>Values</li> </ul>                                                                                                    |  |
| <ul> <li>Creating Softcoding Values</li> <li>Using Softcoding with Business Service Methods</li> <li>Managing Softcoding Templates</li> </ul>                                                                                                    |  |

Unit-210, Building No.1, Sector-2, Millenium Business Park, Mahape, Navi Mumbai – 400 709 India Tel: +91-22-41276111 E-mail: business@systemicsoftware.com Website: www.systemicsoftware.com

|              |                 | Managing Softcoding Records                                          |        |                          |
|--------------|-----------------|----------------------------------------------------------------------|--------|--------------------------|
|              |                 | Applying Softcoding Records                                          |        |                          |
|              |                 | Working with HTTP Request/Response                                   |        |                          |
|              |                 | <ul> <li>Understanding Business Services and HTTP POST</li> </ul>    |        |                          |
|              |                 | <ul> <li>Using Business Services for an HTTP POST Request</li> </ul> |        |                          |
|              |                 | Listening for an HTTP Post Response                                  |        |                          |
|              |                 | Using Service Error Recovery                                         |        |                          |
|              |                 | Understanding Service Error Recovery                                 |        |                          |
|              |                 | Managing Service Errors                                              |        |                          |
|              |                 | Creating Business Services                                           |        |                          |
|              |                 | Understanding Business Services                                      |        |                          |
|              |                 | Adding JDeveloper Projects for Business Services                     |        |                          |
|              |                 | Creating Published Business Service Classes                          |        |                          |
|              |                 | Creating Value Object Classes                                        |        |                          |
|              |                 | Creating Business Service Classes                                    |        |                          |
|              |                 | Creating Business Function Calls                                     |        |                          |
|              |                 | Creating Database Operation Calls                                    |        |                          |
| SysJDE-TD09S | JD Edwards      | JD Edwards EnterpriseOne – Workflow                                  | 2 Days | JD Edwards EnterpriseOne |
|              | EnterpriseOne – | Management Overview                                                  |        | –Foundation (Technical)  |
|              | Workflow        | Understanding JD Edwards EnterpriseOne                               |        |                          |
|              | Management      | Workflow                                                             |        |                          |
|              |                 | Setting Up External Mail for EnterpriseOne                           |        |                          |
|              |                 | Creating JD Edwards EnterpriseOne workflow                           |        |                          |
|              |                 | Process                                                              |        |                          |
|              |                 | Workflow Process Versions                                            |        |                          |
|              |                 | Workflow Processing Location                                         |        |                          |
|              |                 | Workflow System Functions                                            |        |                          |
|              |                 | Configuring Shortcuts                                                |        |                          |
|              |                 | Understanding Distribution Lists Scenarios                           |        |                          |

Unit-210, Building No.1, Sector-2, Millenium Business Park, Mahape, Navi Mumbai – 400 709 India Tel: +91-22-41276111 E-mail: business@systemicsoftware.com Website: www.systemicsoftware.com

|              |                                                          | Administrative Tasks                                                                                                    |        |                                                                                                    |
|--------------|----------------------------------------------------------|----------------------------------------------------------------------------------------------------|--------|----------------------------------------------------------------------------------------------------|
| SysJDE-TD10S | JD Edwards<br>EnterpriseOne –<br>BI (XML)<br>Publisher   | <ul> <li>BI Publisher for JD Edwards EnterpriseOne<br/>Overview</li> <li>Understanding BI Publisher</li> <li>Creating JD Edwards EnterpriseOne BI Publisher<br/>Embedded Objects</li> <li>BI Publisher Report Definitions</li> <li>Understanding XML Output</li> <li>Configuring Oracle BI Publisher Enterprise for<br/>Interactive Reports</li> </ul>                                                                                                    | 2 Days | JD Edwards EnterpriseOne     –Foundation (Technical)                                                                                                    |
| SysJDE-TD11S | JD Edwards EnterpriseOne – One View Reporting (Overview) | <ul> <li>Understanding One View Reporting</li> <li>One View Reporting Overview</li> <li>One View Report Processing Overview</li> <li>One View Reporting Basics</li> <li>Key Features of One View Reporting</li> <li>Shared &amp; Personal Reports</li> <li>One View Report Components</li> <li>Report Output Types</li> <li>Running One View Reports</li> <li>Introduction to running of One View Reports</li> <li>Defining Data for One View Report</li> <li>Run-time Options</li> <li>Running One View Reports from One View Reporting Applications</li> <li>Running One View Reports from JD Edwards Standard or Custom Applications</li> <li>One View Reports from Data Browser</li> <li>Modifying One View Reports</li> <li>Introduction to modifying One View Reports</li> </ul> | 3 days | <ul> <li>JD Edwards EnterpriseOne         <ul> <li>Foundation (Technical)</li> </ul> </li> <li>JD Edwards EnterpriseOne         <ul> <li>Report Writing (Basic)</li> </ul> </li> </ul> |

Unit-210, Building No.1, Sector-2, Millenium Business Park, Mahape, Navi Mumbai – 400 709 India Tel: +91-22-41276111 E-mail: business@systemicsoftware.com Website: www.systemicsoftware.com

|              |                                                           | <ul> <li>Modifying Personal Reports</li> <li>Modifying Shared Reports</li> <li>Enabling the decimal formatting feature</li> <li>Working with Drill Back Features</li> <li>Considerations when modifying Reports</li> <li>Adding New One View Reports</li> <li>Introduction to adding One View Reports</li> <li>Adding a New One View Report</li> </ul>                                                                                                    |        |                                                                                                    |
|--------------|-----------------------------------------------------------|----------------------------------------------------------------------------------------------------|--------|----------------------------------------------------------------------------------------------------|
| SysJDE-TD12S | JD Edwards EnterpriseOne – One View Reporting (Deep Dive) | Understanding One View Reporting  One View Reporting Overview  One View Report Processing Overview  One View Reporting Basics  Key Features of One View Reporting  Shared & Personal Reports  One View Report Components  Report Output Types  Running One View Reports  Introduction to running of One View Reports  Defining Data for One View Report  Run-time Options  Running One View Reports from One View Reporting Applications  Running One View Reports from JD Edwards Standard or Custom Applications  One View Reports from Data Browser  Modifying One View Reports  Introduction to modifying One View Reports  Modifying Personal Reports  Modifying Shared Reports | 4 days | <ul> <li>JD Edwards EnterpriseOne         <ul> <li>Foundation (Technical)</li> </ul> </li> <li>JD Edwards EnterpriseOne         Report Writing (Basic)</li> </ul> |

Unit-210, Building No.1, Sector-2, Millenium Business Park, Mahape, Navi Mumbai – 400 709 India Tel: +91-22-41276111 E-mail: business@systemicsoftware.com Website: www.systemicsoftware.com

|              |                                                                             | <ul> <li>Enabling the decimal formatting feature</li> <li>Working with Drill Back Features</li> <li>Considerations when modifying Reports</li> <li>Adding New One View Reports</li> <li>Introduction to adding One View Reports</li> <li>Adding a New One View Report</li> <li>One View Reporting for Financial Management</li> <li>One View Reporting for Inventory Management</li> <li>One View Reporting for Sales Order Management</li> <li>One View Reporting for Procurement &amp; Subcontract</li> <li>Management</li> </ul> |       |                                                                                                    |
|--------------|-----------------------------------------------------------------------------|----------------------------------------------------------------------------------------------------|-------|----------------------------------------------------------------------------------------------------|
| SysJDE-TD13S | Developing and debugging C Business Functions including the use of JDE APIs | <ul> <li>Data structures</li> <li>Creating BSFN Data Structure</li> <li>Business Function</li> <li>Component of Function</li> <li>Type of Business Function</li> <li>Creating BSFN &amp; NER</li> <li>Building BSFN</li> <li>API Fundamentals</li> <li>Common Library APIs</li> <li>JDE Database APIs</li> <li>JDE Cache APIs</li> <li>Example of Cache APIs</li> </ul>                                                                                                    | 1 day | <ul> <li>JD Edwards EnterpriseOne         <ul> <li>Foundation (Technical)</li> </ul> </li> <li>JD Edwards EnterpriseOne         <ul> <li>Development (Advanced)</li> </ul> </li> </ul> |

vt. Ltd.
00 709 India software.com

Unit-210, Building No.1, Sector-2, Millenium Business Park, Mahape, Navi Mumbai – 400 709 India Tel: +91-22-41276111 E-mail: business@systemicsoftware.com Website: www.systemicsoftware.com

## JD Edwards EnterpriseOne Tools Courses

UK Office: Systemic Software Solutions UK Private Limited, 40 Ruskin Avenue, Bognor Regis, West Sussex, PO21 5BW, United Kingdom Registered Office: A-802, Oasis, Vasant Oscar, LBS Marg, Mulund-West, Mumbai – 400 080 India

analyze explore innovate achieve

#### **JD Edwards EnterpriseOne Tools**

| Course Code  | Course Name                                                      | Course Topics                                                                                                    | Duration | Pre-requisite                                         |
|--------------|------------------------------------------------------------------|----------------------------------------------------------------------------------------------------|----------|-------------------------------------------------------|
| SysJDE-TL01S | Oracle Business<br>Accelerator for JD<br>Edwards                 | <ul> <li>Oracle Change Assistant Download Process</li> <li>Change Assistant Installation</li> <li>Configuring Oracle Business Accelerator for JDE</li> <li>Configuration Development Kit</li> <li>Business Authoring Tool</li> </ul>                                                                                                    | 2 Days   | JD Edwards EnterpriseOne     –Foundation (Functional) |
| SysJDE-TL02S | User Productivity Kit (UPK) – Content Development for JD Edwards | <ul> <li>UPK Overview</li> <li>UPK Knowledge Center Overview</li> <li>Starting Developer</li> <li>Create &amp; Manage Content Profile</li> <li>Building an Outline</li> <li>Record Topic</li> <li>Preview a Topic</li> <li>Use the Topic Editor</li> <li>Publish Content for the Player</li> <li>Check in, Check Out</li> <li>Change Views</li> <li>View &amp; Edit Document Properties</li> <li>Create &amp; Link Attachments</li> <li>Create Glossary</li> <li>Publish Content for Printed Out Put</li> <li>Questions &amp; Assessment Inclusions</li> <li>Understand Know it Mode</li> <li>Use Alternate Actions &amp; Path</li> <li>Create Discussion Frames</li> <li>Edit Frames</li> </ul> | 4 days   | • None                                                |

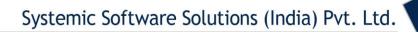

| Define Roles                |
|-----------------------------|
| Manage Library Documents    |
| Work with Related Documents |
| Copy Documents & Out Lines  |
| Export & Import Content     |
| Customise Publish Document  |

P. India

Unit-210, Building No.1, Sector-2, Millenium Business Park, Mahape, Navi Mumbai – 400 709 India Tel: +91-22-41276111 E-mail: business@systemicsoftware.com Website: www.systemicsoftware.com

## JD Edwards EnterpriseOne Special Technical Courses

(Exclusive to Release 9.2 and above)

#### JD Edwards Special Technical Courses (Exclusive to Rel.9.2 and above)

| Course Code  | Course Name                                                |                                                                                                    | Duration | Pre-requisite                                         |
|--------------|------------------------------------------------------------|----------------------------------------------------------------------------------------------------|----------|-------------------------------------------------------|
| SysJDE-TS01S | Installation & Configuration of One View Reporting Tool    | <ul> <li>Installing Oracle BI Publisher</li> <li>Installing JD Edwards EnterpriseOne Boilerplates for BI Publisher</li> <li>Giving the BI Author Role Access to the Boilerplates</li> <li>Configuring BI Publisher Users</li> <li>Understanding and Managing One View Reports</li> <li>Verifying the One View Reporting BI Publisher Soft Coding Template</li> <li>Creating a One View Reporting BI Publisher Soft Coding Record</li> <li>Setting Up One View Reporting Feature Authorizations</li> <li>Setting Up One View Reporting Feature Authorizations</li> <li>Installing One View Reports</li> </ul> | 3 days   | JD Edwards EnterpriseOne     – Foundation (Technical) |
| SysJDE-TS02S | Real Time Events<br>(RTE) Configuration<br>and Development | <ul> <li>Understanding Guaranteed Events</li> <li>Processing Guaranteed Events</li> <li>Setting Up OCM for Guaranteed Events</li> <li>Defining Events</li> <li>Establishing Subscriber and Subscription Information</li> <li>Creating MSMQ Queues</li> <li>Creating WebSphere MQ Queues</li> <li>Creating WebLogic Message Queues</li> <li>Creating Custom Real-Time Events</li> </ul>                                                                                                    | 3 days   | JD Edwards EnterpriseOne     – Foundation (Technical) |

Unit-210, Building No.1, Sector-2, Millenium Business Park, Mahape, Navi Mumbai – 400 709 India Tel: +91-22-41276111 E-mail: business@systemicsoftware.com Website: www.systemicsoftware.com

|              |                                                                                        | <ul><li>Generating Schemas for Event XML Documents</li><li>Versioning Real-Time Events</li></ul>                                                                                                    |        |      |
|--------------|----------------------------------------------------------------------------------------|----------------------------------------------------------------------------------------------------|--------|------|
| SysJDE-TS03S | IoT Orchestrator<br>Overview                                                           | <ul> <li>Overview</li> <li>How it works</li> <li>EnterpriseOne Architecture for IoT</li> </ul>                                                                                                    | 1 day  | None |
| SysJDE-TS04S | EnterpriseOne Pages                                                                    | <ul> <li>Understanding EnterpriseOne Pages</li> <li>System Administrator Tasks for EnterpriseOne Pages (Advanced Tasks)</li> <li>Designer Tasks for EnterpriseOne Pages</li> </ul>                                                                                                    | 3 days | None |
| SysJDE-TS05S | EnterpriseOne<br>Mobile Framework                                                      | <ul> <li>Understanding EnterpriseOne Mobile         Applications</li> <li>Understanding the EnterpriseOne Mobile         Applications Environment</li> <li>Understanding EnterpriseOne Mobile         Applications Security</li> <li>Configuring Support for EnterpriseOne         Application Security for Mobile Applications</li> <li>EnterpriseOne Mobile Applications Installation         and Implementation Checklist</li> <li>Minimum Technical Requirements</li> <li>Prerequisites - Mobile Application Downloads</li> </ul> | 3 days | None |
| SysJDE-TS06S | JD Edwards<br>EnterpriseOne Tools<br>Internet of Things<br>Orchestrator – Deep<br>Dive | <ul> <li>Understanding the JD Edwards EnterpriseOne</li> <li>Internet of Things (IoT) Orchestrator</li> <li>Overview</li> <li>How IoT Works</li> <li>EnterpriseOne Architecture for IoT</li> <li>Installing and Configuring the EnterpriseOne IoT Components</li> <li>Testing the EnterpriseOne IoT Implementation</li> <li>Designing an Orchestration</li> </ul>                                                                                                    | 5 days | None |

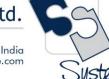

Unit-210, Building No.1, Sector-2, Millenium Business Park, Mahape, Navi Mumbai – 400 709 India Tel: +91-22-41276111 E-mail: business@systemicsoftware.com Website: www.systemicsoftware.com

| • | Understanding the Orchestration Design Process |
|---|------------------------------------------------|
|---|------------------------------------------------|

- Identifying the Problem and Solution
- Identifying the Data for the Orchestration
- Identifying the Rules for the Orchestration
- Identifying the Cross-Reference Information for the Orchestration
- Identifying the Service Request Information for the Orchestration

#### **Configuring an Orchestration**

- Understanding Orchestrations and the Orchestration Directory Structure
- Configuring Service Request XMLs
- Configuring Rules XMLs
- Configuring Cross-Reference XMLs
- Configuring White List XMLs
- Configuring Orchestration XMLs
- Supported Input Message Formats
- Setting Up Cross-References and White Lists in EnterpriseOne (P952000)
- Setting up Orchestration Security
- Using the EnterpriseOne Orchestrator Client to Build the Input Message and Test the Orchestration.

#### **Creating Custom Java for Orchestrations**

- Understanding Custom Java for Orchestrations
- Creating Custom Java
- Deploying Custom Java

#### **Managing IoT Orchestrations**

 Using Server Manager to Manage IoT Orchestrations

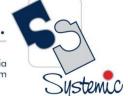

Unit-210, Building No.1, Sector-2, Millenium Business Park, Mahape, Navi Mumbai – 400 709 India Tel: +91-22-41276111 E-mail: business@systemicsoftware.com Website: www.systemicsoftware.com

| - Managing the Life Code of IsT Oneh actuations                    |
|--------------------------------------------------------------------|
| <ul> <li>Managing the Life Cycle of IoT Orchestrations</li> </ul>  |
| <ul> <li>Managing IoT Orchestration Modifications Using</li> </ul> |
| the AIS Administration Service                                     |
| Sample Orchestrations                                              |
| <ul><li>Prerequisites</li></ul>                                    |
| <ul> <li>Running the Sample Orchestrations</li> </ul>              |
| <ul> <li>Add Conditioned Based Maintenance Alert</li> </ul>        |
| Sample Orchestration                                               |
| <ul> <li>Update Equipment Location Sample</li> </ul>               |
| Orchestration                                                      |
| <ul> <li>Update Meter Reading Sample Orchestration</li> </ul>      |
| Troubleshooting                                                    |
| ■ Enable Debugging on the AIS Server                               |
| ■ Troubleshooting Orchestration Runtime Issues                     |

# JD Edwards EnterpriseOne Implementation Oriented Courses

UK Office: Systemic Software Solutions UK Private Limited, 40 Ruskin Avenue, Bognor Regis, West Sussex, PO21 5BW, United Kingdom Registered Office: A-802, Oasis, Vasant Oscar, LBS Marg, Mulund-West, Mumbai – 400 080 India

analyze explore innovate achieve

Unit-210, Building No.1, Sector-2, Millenium Business Park, Mahape, Navi Mumbai – 400 709 India Tel: +91-22-41276111 E-mail: business@systemicsoftware.com Website: www.systemicsoftware.com

#### **JD Edwards Implementation Oriented Courses**

| Implementation Professional Course for JD Edwards EnterpriseOne – S&D  Insight into Best Practice Process Flows How to carry out Product Parameterization Review of Processing options for crucial programs Tips & Tricks with advanced coverage  Inventory Management (3 Days)  JD Edwards EnterpriseOne Inventory Management Overview Setting Up Inventory Management System Entering Item Information | Implementation Professional Course for JD Edwards  Modules (8 days)  Industry Domains overview  How to carry out Business Analysis 8  Analysis                                                                                                    | – Foundation (F                                          | • |
|----------------------------------------------------------------------------------------------------|----------------------------------------------------------------------------------------------------|----------------------------------------------------------|---|
| <ul> <li>Reviewing Item and Quantity Information</li> <li>Managing Physical Inventories</li> <li>Updating Costs</li> <li>Working with Kits</li> <li>Using Lot Processing</li> <li>Managing Containers</li> <li>Data Purges and Updates</li> <li>Enquiries and Reports</li> </ul>                                                                                                    | How to carry out Product Parameter     Review of Processing options for cru     Tips & Tricks with advanced coverage      Inventory Management (3 Days)     JD Edwards EnterpriseOne Inventory Overview     Setting Up Inventory Management Setting Up Inventory Management Setting Up Inventory Transaction     Working With Inventory Transaction     Reviewing Item and Quantity Inform     Managing Physical Inventories     Updating Costs     Working with Kits     Using Lot Processing     Managing Containers     Data Purges and Updates | erization rucial programs age  ry Management System  ons |   |

Unit-210, Building No.1, Sector-2, Millenium Business Park, Mahape, Navi Mumbai – 400 709 India Tel: +91-22-41276111 E-mail: business@systemicsoftware.com Website: www.systemicsoftware.com

| <ul> <li>JD Edwards EnterpriseOne Procurement &amp; Subcontract Overview</li> <li>Setting Up Procurement System</li> <li>Setting Up Supplier Information</li> <li>Setting Up and Processing Rebates</li> <li>Setting Up Purchase Order Commitments</li> <li>Entering and Processing Purchase Orders</li> <li>Procurement Quote Management Process</li> <li>Creating Vouchers</li> <li>Landed Cost Processing</li> <li>Processing Special Orders</li> </ul> |  |  |
|----------------------------------------------------------------------------------------------------|--|--|
| <ul> <li>Approval Processing</li> <li>Receipt Routing</li> <li>Reports and Enquiries</li> <li>Sale Order Management (5 Days)</li> </ul>                                                                                                    |  |  |
| <ul> <li>Sale Order Management Overview</li> <li>Configuring Sale Order Management</li> <li>Setting Up Order Processing Information</li> <li>Setting Up Customer Information</li> <li>Setting Up UCC128 Compliance</li> <li>Setting Up Base and Standard Pricing</li> <li>Sales Order Processing (Complete Cycle)</li> </ul>                                                                                                    |  |  |
| <ul> <li>Holding, Releasing and Reviewing Orders</li> <li>Processing Prepayments</li> <li>Updating Prices</li> <li>Running End of Day Processes</li> <li>Generating Return Material Authorization</li> <li>Activating Preferences</li> <li>Enquiries and Reports</li> </ul>                                                                                                    |  |  |

Unit-210, Building No.1, Sector-2, Millenium Business Park, Mahape, Navi Mumbai – 400 709 India Tel: +91-22-41276111 E-mail: business@systemicsoftware.com Website: www.systemicsoftware.com

| Advanced Pricing (5 Days)                                            |  |
|----------------------------------------------------------------------|--|
| JD Edwards EnterpriseOne Advanced Pricing                            |  |
| Overview                                                             |  |
| JD Edwards EnterpriseOne Advanced Pricing                            |  |
| Features                                                             |  |
| JD Edwards EnterpriseOne Advanced Pricing and                        |  |
| Procurement                                                          |  |
| JD Edwards EnterpriseOne Advanced Pricing and                        |  |
| Blend Management                                                     |  |
| <ul> <li>Setting Up JD Edwards EnterpriseOne Advanced</li> </ul>     |  |
| Pricing                                                              |  |
| <ul> <li>Setting Up JD Edwards EnterpriseOne Base Pricing</li> </ul> |  |
| <ul><li>Working With Schedules and Adjustments</li></ul>             |  |
| Price Management Workbench                                           |  |
| <ul><li>Working With Buying Structures</li></ul>                     |  |
| Tier Structured Rebates                                              |  |
| <ul> <li>Sales Prise Based on Date</li> </ul>                        |  |
| Extended Terms                                                       |  |
| <ul><li>Enhanced Basket Prising</li></ul>                            |  |
| Related Item Prising                                                 |  |
| Sliding Rate Adjustments                                             |  |
| <ul><li>Free Goods Catlog</li></ul>                                  |  |
| <ul> <li>Multipole UOM Thresholds</li> </ul>                         |  |
| <ul> <li>Complex Prising – Cat Code based</li> </ul>                 |  |
| <ul> <li>Supplier Prof of Sales Rebates</li> </ul>                   |  |
| Gross Profit Margin Prising                                          |  |
| <ul> <li>Volume Incentive Prising</li> </ul>                         |  |
| <ul> <li>Volume Based Selling</li> </ul>                             |  |
| <ul><li>Promotion – Based Prising</li></ul>                          |  |
| <ul><li>Rounding Rules</li></ul>                                     |  |

Unit-210, Building No.1, Sector-2, Millenium Business Park, Mahape, Navi Mumbai – 400 709 India Tel: +91-22-41276111 E-mail: business@systemicsoftware.com Website: www.systemicsoftware.com

| Certified<br>Implementation<br>Professional<br>Course for | <ul> <li>Defining Override Search Groups</li> <li>Working With Repricing</li> <li>Specialized Implementation Topics across multiple modules (8 days)</li> <li>Finance Domain overview</li> </ul> | 26 Days                                                                                                    | JD Edwards EnterpriseOne     –Foundation (Functional)                                                                                                    |
|-----------------------------------------------------------|----------------------------------------------------------------------------------------------------|----------------------------------------------------------------------------------------------------|----------------------------------------------------------------------------------------------------|
| Implementation<br>Professional                            | Specialized Implementation Topics across multiple modules (8 days)                                                                                                    | 26 Days                                                                                                    | ·                                                                                                    |
| Implementation<br>Professional                            | modules (8 days)                                                                                                    | 26 Days                                                                                                    | ·                                                                                                    |
| Professional                                              |                                                                                                    |                                                                                                    | _Equipolation (Eurotional)                                                                                                    |
|                                                           | Finance Domain overview                                                                                                    |                                                                                                    | -i-oundation (Functional)                                                                                                    |
| Course for                                                |                                                                                                    |                                                                                                    |                                                                                                    |
|                                                           | <ul> <li>How to carry out Business Analysis &amp; Fit Gap</li> </ul>                                                                                                    |                                                                                                    |                                                                                                    |
|                                                           | •                                                                                                    |                                                                                                    |                                                                                                    |
| •                                                         | <ul> <li>Insight into Best Practice Process Flows</li> </ul>                                                                                                    |                                                                                                    |                                                                                                    |
| Core Financials                                           | How to carry out Product Parametrization                                                                                                    |                                                                                                    |                                                                                                    |
|                                                           | How to prepare COA                                                                                                    |                                                                                                    |                                                                                                    |
|                                                           | <ul> <li>Review of Processing options for crucial programs</li> </ul>                                                                                                    |                                                                                                    |                                                                                                    |
|                                                           | Tips & Tricks with advanced coverage                                                                                                    |                                                                                                    |                                                                                                    |
|                                                           | General Accounting (5 Days)                                                                                                    |                                                                                                    |                                                                                                    |
|                                                           | Business Process Overview                                                                                                    |                                                                                                    |                                                                                                    |
|                                                           | Setting Up Fiscal Date Patterns                                                                                                    |                                                                                                    |                                                                                                    |
|                                                           | <ul> <li>Setting Up Companies and Business Units</li> </ul>                                                                                                    |                                                                                                    |                                                                                                    |
|                                                           | Setting Up General Accounting                                                                                                    |                                                                                                    |                                                                                                    |
|                                                           | Setting Up Intercompany Settlements                                                                                                    |                                                                                                    |                                                                                                    |
|                                                           | Revising Organization                                                                                                    |                                                                                                    |                                                                                                    |
|                                                           | Processing Journal Entries                                                                                                    |                                                                                                    |                                                                                                    |
|                                                           | Setting Up Allocations                                                                                                    |                                                                                                    |                                                                                                    |
|                                                           | Using Account Reconciliation                                                                                                    |                                                                                                    |                                                                                                    |
|                                                           | _                                                                                                    |                                                                                                    |                                                                                                    |
|                                                           | • ,                                                                                                    |                                                                                                    |                                                                                                    |
|                                                           | ·                                                                                                    |                                                                                                    |                                                                                                    |
|                                                           | Business Process Overview                                                                                                    |                                                                                                    |                                                                                                    |
|                                                           |                                                                                                    |                                                                                                    |                                                                                                    |
|                                                           |                                                                                                    |                                                                                                    |                                                                                                    |
|                                                           | Course for JD Edwards EnterpriseOne – Core Financials                                                                                                    | Analysis  Insight into Best Practice Process Flows  How to carry out Product Parametrization  How to prepare COA  Review of Processing options for crucial programs  Tips & Tricks with advanced coverage   General Accounting (5 Days)  Business Process Overview  Setting Up Fiscal Date Patterns  Setting Up Companies and Business Units  Setting Up General Accounting  Setting Up Intercompany Settlements  Revising Organization  Processing Journal Entries  Setting Up Allocations  Using Account Reconciliation  Reviewing Reports and Enquiries for GA  Processing Financial Reports  Accounts Receivable (5 Days) | Analysis  EnterpriseOne – Core Financials  Insight into Best Practice Process Flows How to carry out Product Parametrization How to prepare COA Review of Processing options for crucial programs Tips & Tricks with advanced coverage  General Accounting (5 Days) Business Process Overview Setting Up Fiscal Date Patterns Setting Up Companies and Business Units Setting Up General Accounting Setting Up Intercompany Settlements Revising Organization Processing Journal Entries Setting Up Allocations Using Account Reconciliation Reviewing Reports and Enquiries for GA Processing Financial Reports Accounts Receivable (5 Days) Business Process Overview Setting Up Accounts Receivable System |

Unit-210, Building No.1, Sector-2, Millenium Business Park, Mahape, Navi Mumbai – 400 709 India Tel: +91-22-41276111 E-mail: business@systemicsoftware.com Website: www.systemicsoftware.com

|  | iei. 171-22-41270111 E-mail. Dosiness@system | <br>, |
|--|----------------------------------------------|-------|
|  | Processing Invoices                          |       |
|  |                                              |       |
|  |                                              |       |
|  |                                              |       |
|  |                                              |       |
|  | Setting Credit and Collection Information    |       |
|  |                                              |       |
|  | Collection                                   |       |
|  | Entering Deductions                          |       |
|  | Board to Bod office                          |       |
|  |                                              |       |
|  |                                              |       |
|  | Managing Credit Information                  |       |
|  | Accounts Payable (5 Days)                    |       |
|  | Business Process Overview                    |       |
|  | Configuring System Settings                  |       |
|  | Setting up Payment Terms                     |       |
|  | Setting Up Automatic Accounting Instructions |       |
|  | Setting Up Suppliers                         |       |
|  | Matching Vouchers                            |       |
|  | Processing Vouchers                          |       |
|  | Posting Voucher Batches                      |       |
|  |                                              |       |
|  | Fixed Assets Accounting (3 Days)             |       |
|  | Describing Fixed Assets Business Process     |       |
|  |                                              |       |
|  |                                              |       |
|  |                                              |       |
|  | Managing Assets Records                      |       |

Unit-210, Building No.1, Sector-2, Millenium Business Park, Mahape, Navi Mumbai – 400 709 India Tel: +91-22-41276111 E-mail: business@systemicsoftware.com Website: www.systemicsoftware.com

|              |                                                                                           | <ul> <li>Establishing Parent and Component Information</li> <li>Tracking Asset Locations</li> <li>Processing General Ledger Entries to Fixed Assets</li> <li>Describing Units of Production</li> <li>Calculate Asset Depreciation</li> <li>Fixed Assets Journal Entries</li> <li>Splitting Assets</li> <li>Transfer &amp; Disposal of Assets</li> <li>Asset Revaluation</li> <li>Fixed Assets Reports</li> </ul>                                                                                                    |         |                                                       |
|--------------|-------------------------------------------------------------------------------------------|----------------------------------------------------------------------------------------------------|---------|-------------------------------------------------------|
| SysJDE-IM03S | Certified Implementation Professional Course for JD Edwards EnterpriseOne – Manufacturing | <ul> <li>Specialized Implementation Topics across multiple modules (8 days)</li> <li>Industry Domains overview</li> <li>How to carry out Business Analysis &amp; Fit Gap Analysis</li> <li>Insight into Best Practice Process Flows</li> <li>How to carry out Product Parameterization</li> <li>Review of Processing options for crucial programs</li> <li>Tips &amp; Tricks with advanced coverage</li> <li>Requirement Planning &amp; Forecasting (5 Days)</li> <li>Requirement Planning Overview</li> <li>Setting Up Requirement Planning</li> <li>Setting Up Capacity Planning</li> <li>Setting Up Supplier Release Scheduling</li> <li>Planning Production Capacity</li> <li>Planning Material Requirements</li> <li>Validating Requirements Plans</li> <li>Forecast Consumption</li> </ul> | 19 Days | JD Edwards EnterpriseOne     –Foundation (Functional) |

Unit-210, Building No.1, Sector-2, Millenium Business Park, Mahape, Navi Mumbai – 400 709 India Tel: +91-22-41276111 E-mail: business@systemicsoftware.com Website: www.systemicsoftware.com

| Multi-Level Master Schedules                      |  |
|---------------------------------------------------|--|
| Planning for Process and Repetitive Manufacturing |  |
| Multi-Facility Planning                           |  |
| Supplier Release Scheduling                       |  |
| Reports and Enquiries                             |  |
| Product Data Management (3 Days)                  |  |
| JD Edwards EnterpriseOne Product Data             |  |
| Management Overview                               |  |
| Setting Up JD Edwards EnterpriseOne Product Data  |  |
| Management                                        |  |
| Setting Up Bills of Material                      |  |
| Entering Work Centers and Routing Instructions    |  |
| Working with Process Manufacturing                |  |
| Engineering Change Orders                         |  |
| Reports & Enquiries                               |  |
| Shop Floor Management (2 Days)                    |  |
| Shop Floor Management Overview                    |  |
| Setting Up Shop Floor Management                  |  |
| Understanding Lot Processing                      |  |
| Working with Work Orders and Rate Schedules       |  |
| Working with Commitments                          |  |
| Working with Availability and Shortages           |  |
| Working with Issues, Material Movement and        |  |
| Kanbans                                           |  |
| Using Work Order Schedules and Rate Schedules     |  |
| Working with Hours and Quantities                 |  |
| Working with Completions                          |  |
| Reports & Enquiries                               |  |
| Quality Management (1 Day)                        |  |

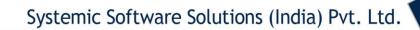

Unit-210, Building No.1, Sector-2, Millenium Business Park, Mahape, Navi Mumbai – 400 709 India Tel: +91-22-41276111 E-mail: business@systemicsoftware.com Website: www.systemicsoftware.com

| JD Edwards EnterpriseOne Quality Management |
|---------------------------------------------|
| Overview                                    |
| Setting Up Quality Management               |
| Processing Test Results                     |
| Reports & Enquiries                         |

Courses are available on on-site and live virtual mode.

All our live virtual deliveries are Instructor led – Audio/Video supported sessions and are not recorded sessions.

We meet any time-zone requirements.

Courses are available on week-days full time basis as well as week-days part time & week end full time basis.

For details on fees and timings, contact <u>training@systemicsoftware.com</u> or call +919820173660, +919930896820.

Visit us on:

| www.systemicsoftware.com                  | www.jdedwardstraining.in                    | www.jdee1tips.com                    |
|-------------------------------------------|---------------------------------------------|--------------------------------------|
| https://www.facebook.com/JDEnterpriseOne/ | https://www.facebook.com/JDEdwardstraining/ | https://www.facebook.com/JDEexplore/ |